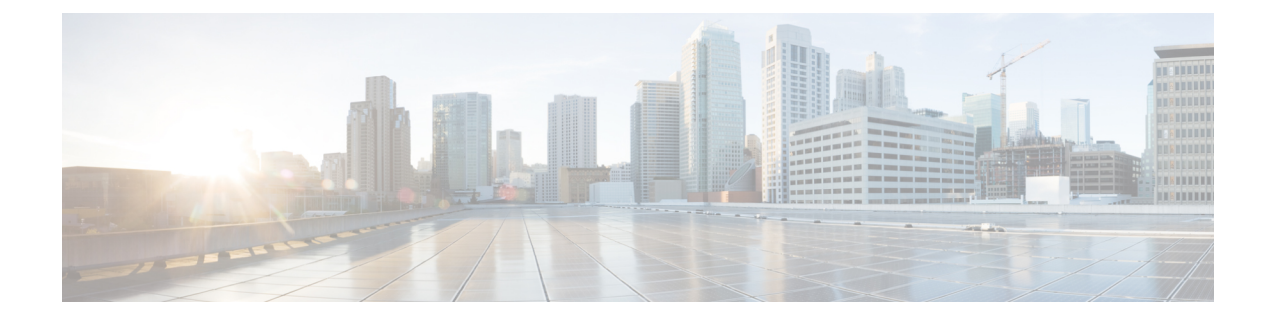

# **Global Configuration Mode Commands (threshold poll commands O - Z)**

The Global Configuration Mode is used to configure basic system-wide parameters.

**Command Modes** This section includes the commands **threshold poll packets-filtered-dropped interval** through **threshold poll tpo-rto-timeout**.

Exec > Global Configuration

**configure**

Entering the above command sequence results in the following prompt:

[local]*host\_name*(config)#

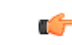

The commands or keywords/variables that are available are dependent on platform type, product version, and installed license(s). **Important**

- threshold poll [packets-filtered-dropped](#page-2-0) interval, on page 3
- threshold poll [packets-forwarded-to-cpu](#page-3-0) interval, on page 4
- threshold poll [pdg-current-active-sessions](#page-4-0) interval, on page 5
- threshold poll [pdg-current-sessions](#page-5-0) interval, on page 6
- threshold poll [pdif-current-active-sessions](#page-6-0) interval, on page 7
- threshold poll [pdif-current-sessions](#page-7-0) interval, on page 8
- threshold poll [pdsn-init-rrq-rcvd-rate](#page-8-0) interval, on page 9
- threshold poll [pdsn-svc-init-rrq-rcvd-rate](#page-9-0) interval, on page 10
- threshold poll [per-service-asngw-sessions](#page-10-0) interval, on page 11
- threshold poll [per-service-ggsn-sessions](#page-11-0) interval, on page 12
- threshold poll [per-service-gprs-pdp-sessions](#page-12-0) interval, on page 13
- threshold poll [per-service-gprs-sessions](#page-13-0) interval, on page 14
- threshold poll [per-service-ha-sessions](#page-14-0) interval, on page 15
- threshold poll [per-service-lns-sessions](#page-15-0) interval, on page 16
- threshold poll [per-service-pdg-sessions](#page-16-0) interval, on page 17
- threshold poll [per-service-pdsn-sessions](#page-17-0) interval, on page 18
- threshold poll [per-service-samog-sessions](#page-18-0) interval, on page 19
- threshold poll [per-service-sgsn-pdp-sessions](#page-19-0) interval, on page 20
- threshold poll [per-service-sgsn-sessions](#page-20-0) interval, on page 21
- threshold poll [phsgw-auth-failure](#page-21-0) interval, on page 22
- threshold poll [phsgw-eapol-auth-failure](#page-22-0) interval, on page 23
- threshold poll [phsgw-handoff-denial](#page-23-0) interval, on page 24
- threshold poll [phsgw-max-eap-retry](#page-24-0) interval, on page 25
- threshold poll [phsgw-max-eapol-retry](#page-25-0) interval, on page 26
- threshold poll [phsgw-network-entry-denial](#page-26-0) interval, on page 27
- threshold poll [phsgw-session-setup-timeout](#page-27-0) interval, on page 28
- threshold poll [phsgw-session-timeout](#page-28-0) interval, on page 29
- threshold poll [phspc-session-setup-timeout](#page-29-0) interval, on page 30
- threshold poll [phspc-sleep-mode-timeout](#page-30-0) interval, on page 31
- threshold poll [phspc-sm-entry-denial](#page-31-0) interval, on page 32
- threshold poll [port-high-activity](#page-32-0) interval, on page 33
- threshold poll [port-rx-utilization](#page-33-0) interval, on page 34
- threshold poll [port-tx-utilization,](#page-34-0) on page 35
- threshold poll [ppp-setup-fail-rate](#page-35-0) interval, on page 36
- threshold poll [reg-reply-error](#page-36-0) interval, on page 37
- threshold poll [rereg-reply-error](#page-37-0) interval, on page 38
- threshold poll [route-service](#page-38-0) interval, on page 39
- threshold poll [rp-setup-fail-rate](#page-39-0) interval, on page 40
- threshold poll [sess-flow-count](#page-40-0) interval, on page 41
- threshold poll [storage-utilization](#page-41-0) interval, on page 42
- threshold poll [system-capacity](#page-42-0) interval, on page 43
- threshold poll [total-asngw-sessions](#page-43-0) interval, on page 44
- threshold poll [total-ggsn-sessions](#page-44-0) interval, on page 45
- threshold poll [total-gprs-pdp-sessions](#page-45-0) interval, on page 46
- threshold poll [total-gprs-sessions](#page-46-0) interval, on page 47
- threshold poll [total-ha-sessions](#page-47-0) interval, on page 48
- threshold poll [total-henbgw-henb-sessions,](#page-48-0) on page 49
- threshold poll [total-henbgw-ue-sessions,](#page-50-0) on page 51
- threshold poll [total-hnbgw-hnb-sessions,](#page-52-0) on page 53
- threshold poll [total-hnbgw-iu-sessions,](#page-54-0) on page 55
- threshold poll [total-hnbgw-ue-sessions,](#page-56-0) on page 57
- threshold poll [total-hsgw-sessions](#page-58-0) interval, on page 59
- threshold poll [total-lma-sessions](#page-59-0) interval, on page 60
- threshold poll [total-lns-sessions](#page-61-0) interval, on page 62
- threshold poll [total-mme-sessions,](#page-63-0) on page 64
- threshold poll [total-pdsn-sessions](#page-64-0) interval, on page 65
- threshold poll [total-pgw-sessions](#page-65-0) interval, on page 66
- threshold poll [total-saegw-sessions](#page-67-0) interval, on page 68
- threshold poll [total-sgsn-pdp-sessions](#page-68-0) interval, on page 69
- threshold poll [total-sgsn-sessions](#page-69-0) interval, on page 70
- threshold poll [total-sgw-sessions](#page-70-0) interval, on page 71
- threshold poll [total-subscriber](#page-72-0) interval, on page 73
- threshold poll [total-volume](#page-73-0) interval, on page 74

# <span id="page-2-0"></span>**threshold poll packets-filtered-dropped interval**

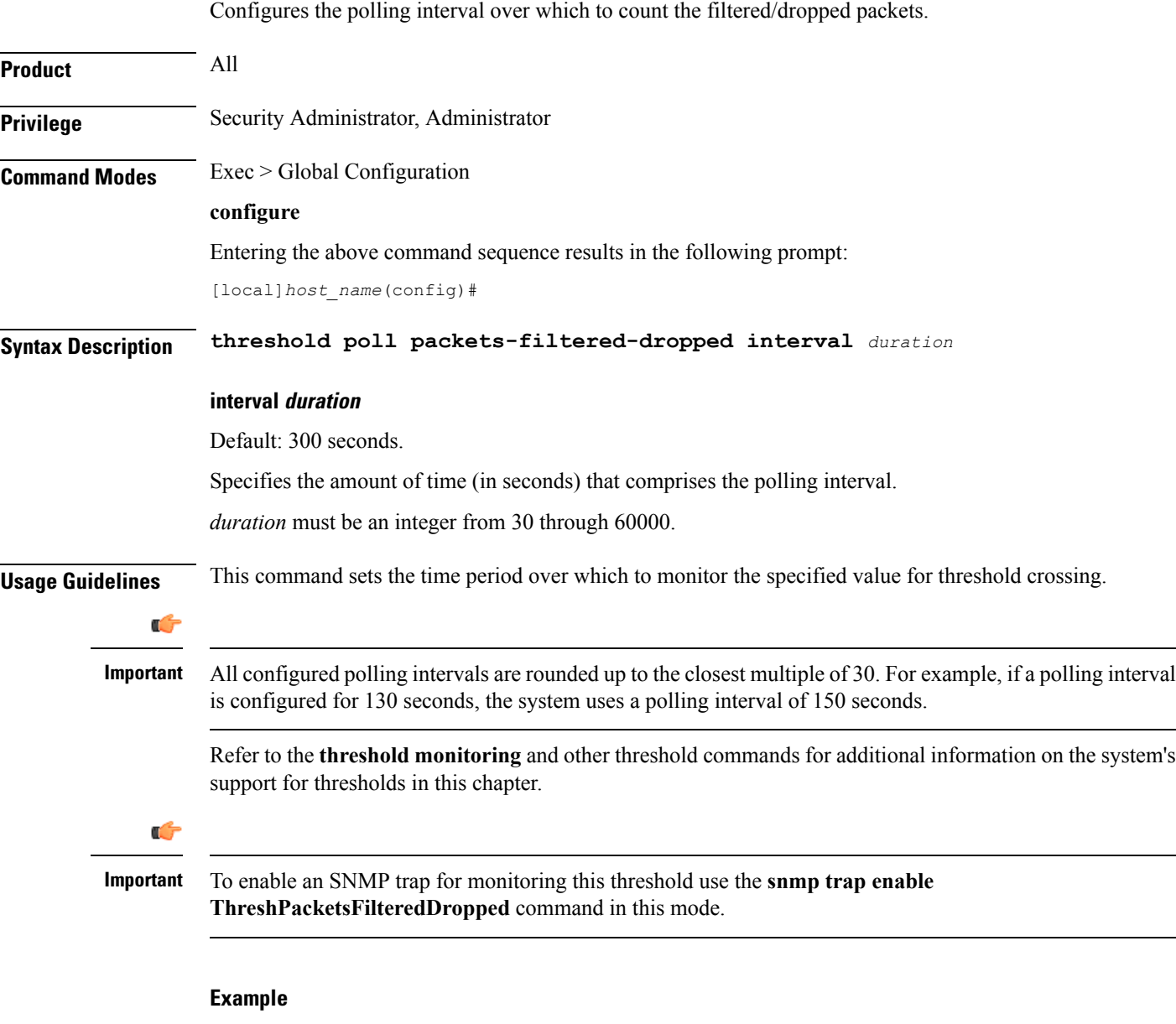

The following command configures the polling interval to *600* seconds for filtered/dropped packets:

**threshold poll packets-filtered-dropped interval 600**

### <span id="page-3-0"></span>**threshold poll packets-forwarded-to-cpu interval**

Configures the polling interval over which to count packets forwarded to active system CPUs in the system. **Product** All **Privilege** Security Administrator, Administrator **Command Modes** Exec > Global Configuration **configure** Entering the above command sequence results in the following prompt: [local]*host\_name*(config)# **Syntax Description threshold poll packets-forwarded-to-cpu interval** *duration* **interval duration** Default: 300 seconds. Specifies the amount of time (in seconds) that comprises the polling interval. *duration* must be an integer from 30 through 60000. **Usage Guidelines** This command sets the time period over which to monitor the specified value for threshold crossing. Ú All configured polling intervals are rounded up to the closest multiple of 30.For example, if a polling interval **Important** is configured for 130 seconds, the system uses a polling interval of 150 seconds. Refer to the **threshold monitoring** and other threshold commands for additional information on the system's support for thresholds in this chapter. Ú **Important** To enable an SNMP trap for monitoring this threshold use the **snmp trap enable ThreshPacketsForwarded** command in this mode. **Example**

> The following command configures the polling interval to *600* seconds for packets forwarded to active system CPUs in the system:

**threshold poll packets-forwarded-to-cpu interval 600**

# <span id="page-4-0"></span>**threshold poll pdg-current-active-sessions interval**

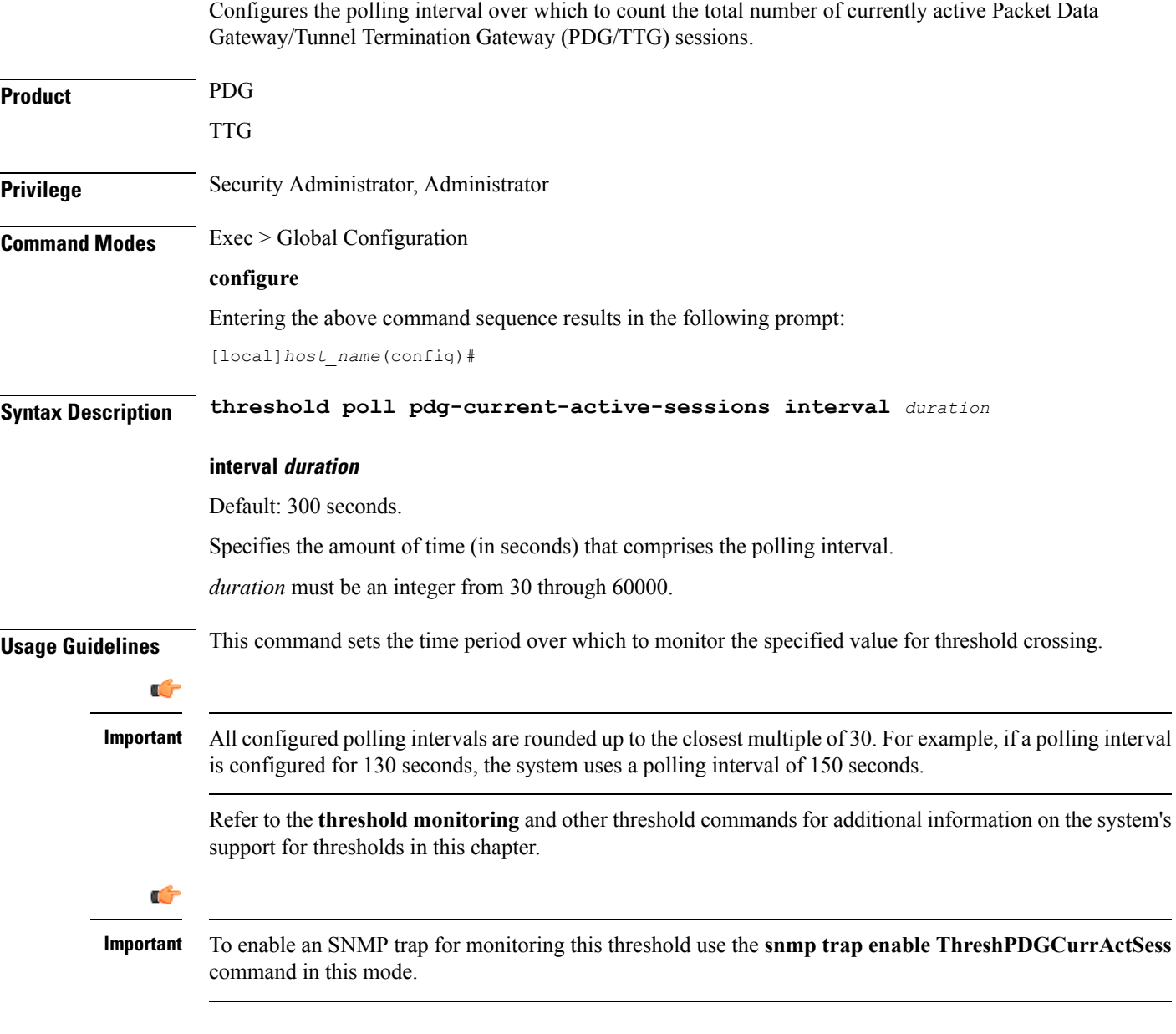

#### **Example**

The following command configures the polling interval to *600* seconds for PDG/TTG sessions:

**threshold poll pdg-current-active-sessions interval 600**

# <span id="page-5-0"></span>**threshold poll pdg-current-sessions interval**

Configures the polling interval over which to count the total number of current Packet Data Gateway/Tunnel Termination Gateway (PDG/TTG) sessions, including inactive sessions.

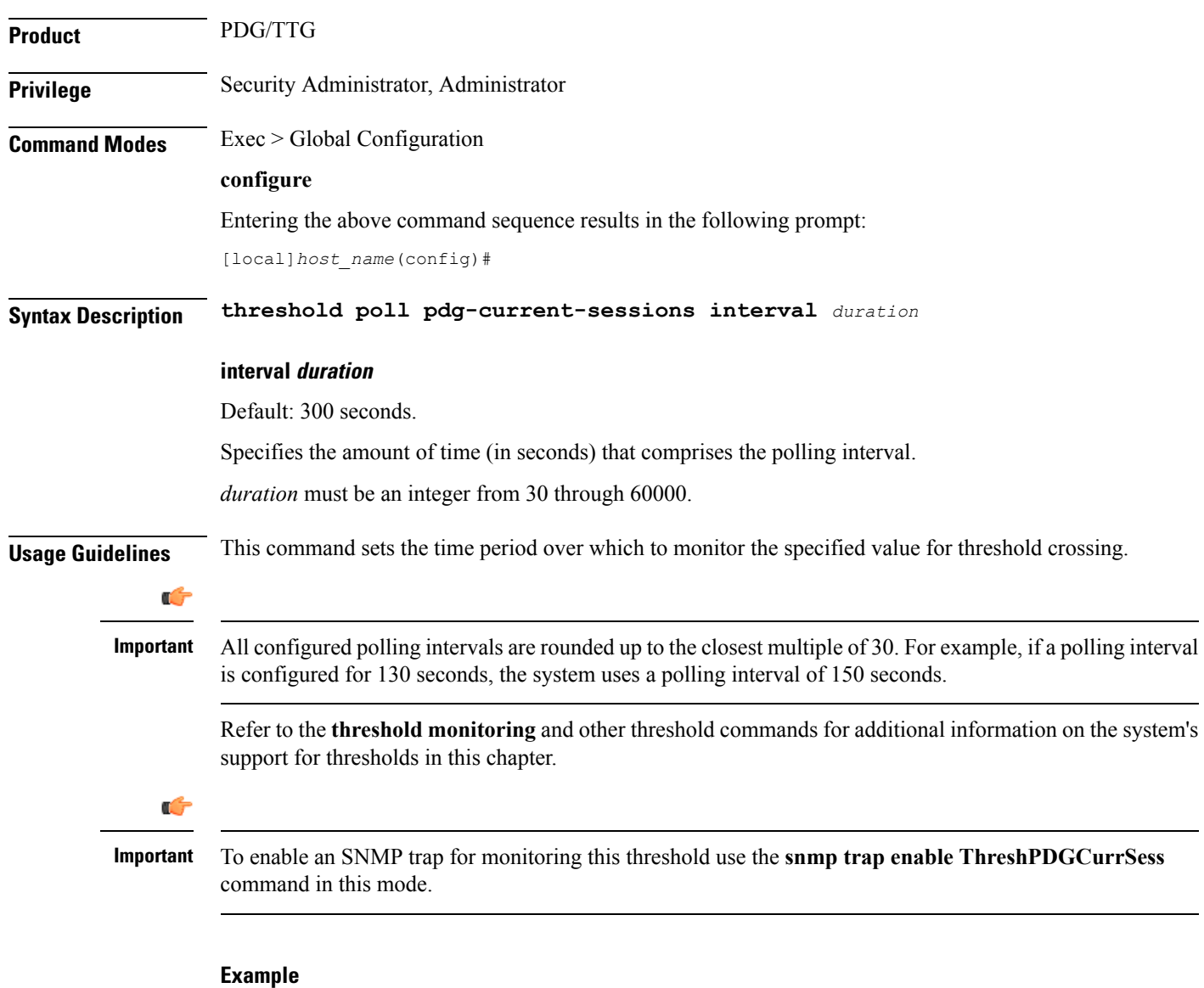

The following command configures the polling interval to *600* seconds for PDG/TTG sessions:

**threshold poll pdg-current-sessions interval 600**

# <span id="page-6-0"></span>**threshold poll pdif-current-active-sessions interval**

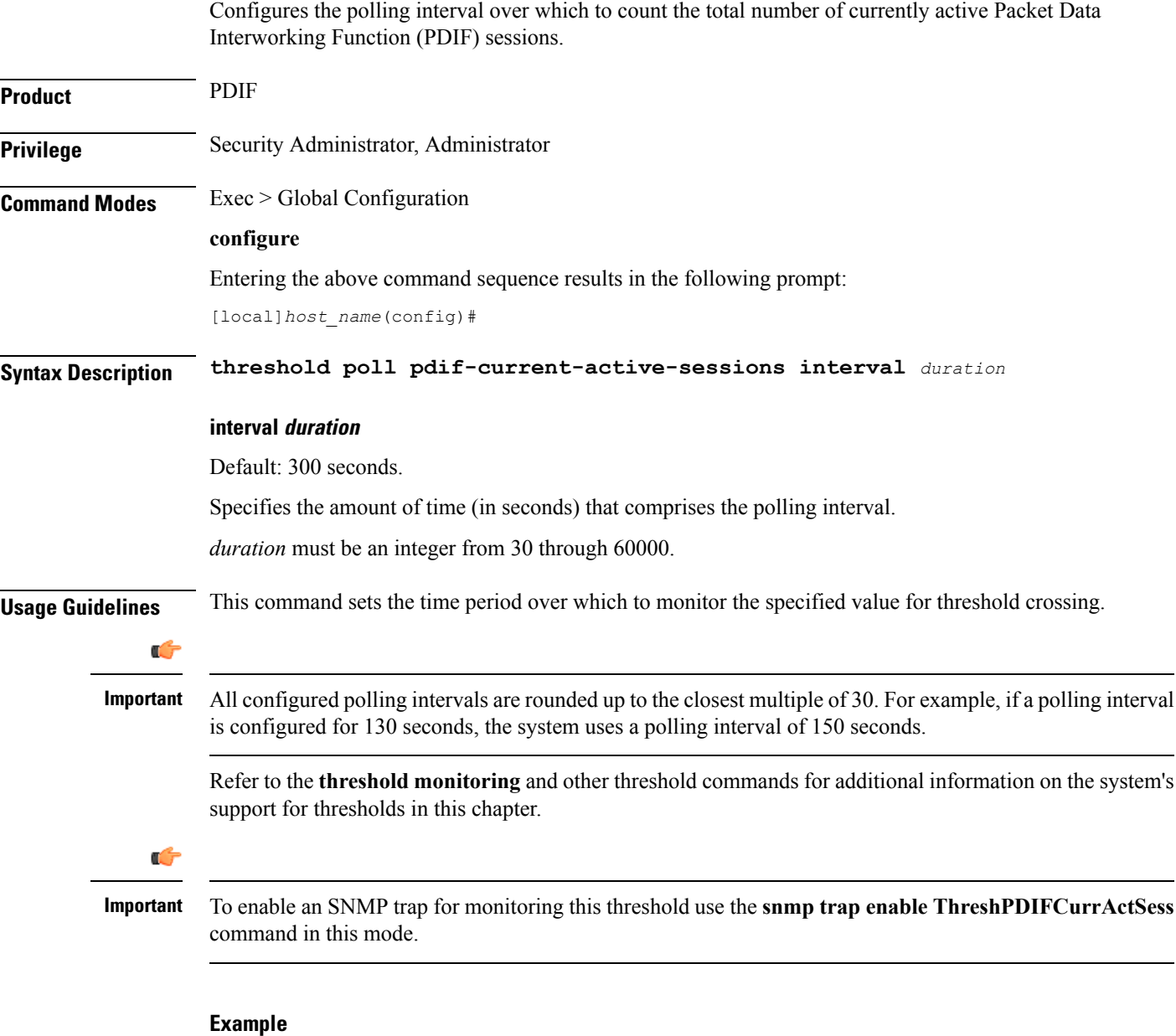

The following command configures the polling interval to *600* seconds for PDIF sessions:

**threshold poll pdif-current-active-sessions interval 600**

#### <span id="page-7-0"></span>**threshold poll pdif-current-sessions interval**

Configures the polling interval over which to count the total number of current Packet Data Interworking Function (PDIF) sessions, including inactive sessions. **Product** PDIF **Privilege** Security Administrator, Administrator **Command Modes** Exec > Global Configuration **configure** Entering the above command sequence results in the following prompt: [local]*host\_name*(config)# **Syntax Description threshold poll pdif-current-sessions interval** *duration* **interval duration** Default: 300 seconds. Specifies the amount of time (in seconds) that comprises the polling interval. *duration* must be an integer from 30 through 60000. **Usage Guidelines** This command sets the time period over which to monitor the specified value for threshold crossing. Ú **Important** All configured polling intervals are rounded up to the closest multiple of 30.For example, if a polling interval is configured for 130 seconds, the system uses a polling interval of 150 seconds. Refer to the **threshold monitoring** and other threshold commands for additional information on the system's support for thresholds in this chapter. Ú **Important** To enable an SNMP trap for monitoring this threshold use the **snmp trap enable ThreshPDIFCurrSess** command in this mode.

#### **Example**

The following command configures the polling interval to *600* seconds for PDIF sessions:

**threshold poll pdif-current-sessions interval 600**

Ш

### <span id="page-8-0"></span>**threshold poll pdsn-init-rrq-rcvd-rate interval**

Configures the polling interval over which to count the total number of current Packet Data Serving Node (PDSN) sessions, including inactive sessions. **Product** PDSN **Privilege** Security Administrator, Administrator **Command Modes** Exec > Global Configuration **configure** Entering the above command sequence results in the following prompt: [local]*host\_name*(config)# **Syntax Description threshold poll pdsn-init-rrq-rcvd-rate interval** *duration* **interval duration** Default: 0 seconds. Specifies the amount of time (in seconds) that comprises the polling interval. *duration* must be an integer from 60 through 60000. **Usage Guidelines** This command sets the time period over which to monitor the specified value for threshold crossing. Œ **Important** All configured polling intervals are rounded up to the closest multiple of 30.For example, if a polling interval is configured for 130 seconds, the system uses a polling interval of 150 seconds. Refer to the **threshold monitoring** and other threshold commands for additional information on the system's support for thresholds in this chapter. Ú **Important** To enable anSNMPtrap for monitoring thisthreshold use the **snmptrapenable ThreshPDSNCallSetupRate** command in this mode. **Example**

The following command configures the polling interval to *600* seconds for PDSN sessions:

**threshold poll pdsn-init-rrq-rcvd-rate interval 600**

# <span id="page-9-0"></span>**threshold poll pdsn-svc-init-rrq-rcvd-rate interval**

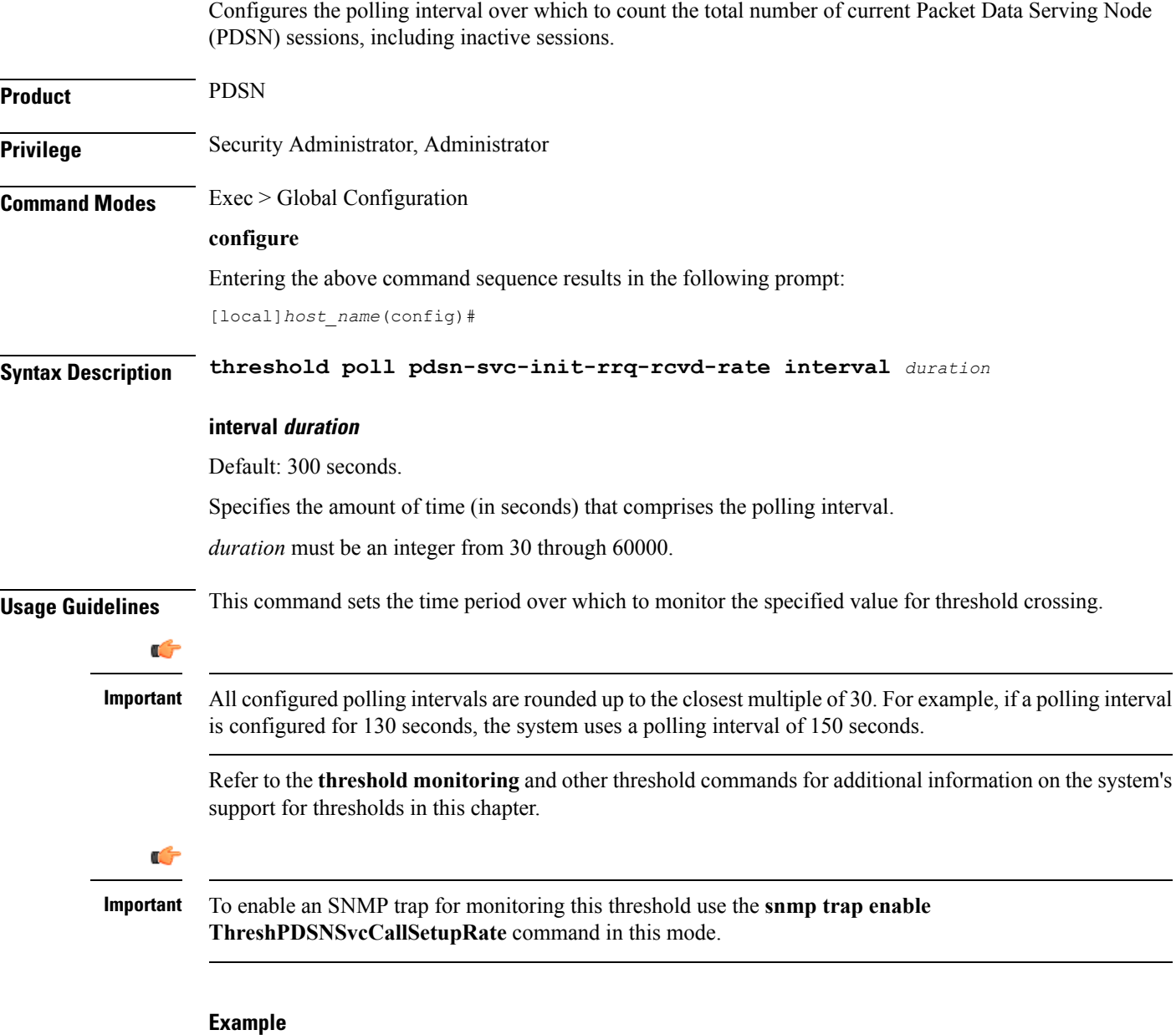

The following command configures the polling interval to *600* seconds for PDSN sessions:

**threshold poll pdsn-svc-init-rrq-rcvd-rate interval 600**

Ш

### <span id="page-10-0"></span>**threshold poll per-service-asngw-sessions interval**

Configures the polling interval in seconds over which to count the number of PDP contexts per ASN-GW service in the system. **Product** ASN-GW **Privilege** Security Administrator, Administrator **Command Modes** Exec > Global Configuration **configure** Entering the above command sequence results in the following prompt: [local]*host\_name*(config)# **Syntax Description threshold poll per-service-asngw-sessions interval** *duration* **interval duration** Default: 300 seconds. Specifies the amount of time (in seconds) that comprises the polling interval. *duration* must be an integer from 30 through 60000. **Usage Guidelines** This command sets the time period over which to monitor the specified value for threshold crossing. Œ **Important** All configured polling intervals are rounded up to the closest multiple of 30.For example, if a polling interval is configured for 130 seconds, the system uses a polling interval of 150 seconds. Refer to the **threshold monitoring** and other threshold commands for additional information on the system's support for thresholds in this chapter. Ú **Important** To enable an SNMP trap for monitoring this threshold use the **snmp trap enable ThreshPerServiceASNGWSessions** command in this mode. **Example**

The following command configures the polling interval to *600* seconds for ASN-GW sessions:

**threshold poll per-service-asngw-sessions interval 600**

### <span id="page-11-0"></span>**threshold poll per-service-ggsn-sessions interval**

Configures the polling interval in seconds over which to count the number of PDP contexts per GGSN service in the system. **Product GGSN Privilege** Security Administrator, Administrator **Command Modes** Exec > Global Configuration **configure** Entering the above command sequence results in the following prompt: [local]*host\_name*(config)# **Syntax Description threshold poll per-service-ggsn-sessions interval** *duration* **interval duration** Default: 300 seconds. Specifies the amount of time (in seconds) that comprises the polling interval. *duration* must be an integer from 30 through 60000. **Usage Guidelines** This command sets the time period over which to monitor the specified value for threshold crossing. Ú **Important** All configured polling intervals are rounded up to the closest multiple of 30.For example, if a polling interval is configured for 130 seconds, the system uses a polling interval of 150 seconds. Refer to the **threshold monitoring** and other threshold commands for additional information on the system's support for thresholds in this chapter. Ú **Important** To enable an SNMP trap for monitoring this threshold use the **snmp trap enable ThreshPerServiceGGSNSessions** command in this mode. **Example**

The following command configures the polling interval to *600* seconds for GGSN sessions:

**threshold poll per-service-ggsn-sessions interval 600**

## <span id="page-12-0"></span>**threshold poll per-service-gprs-pdp-sessions interval**

Configures the polling interval in seconds over which to count the number of 2G-activated PDP contexts per GPRS service. **Product** SGSN **Privilege** Security Administrator, Administrator **Command Modes** Exec > Global Configuration **configure** Entering the above command sequence results in the following prompt: [local]*host\_name*(config)# **Syntax Description threshold poll per-service-gprs-pdp-sessions interval** *duration* **interval duration** Default: 300 seconds. Specifies the amount of time (in seconds) that comprises the polling interval. *duration* must be an integer from 30 through 60000. **Usage Guidelines** This command sets the time period over which to monitor the specified value for threshold crossing. Œ **Important** All configured polling intervals are rounded up to the closest multiple of 30.For example, if a polling interval is configured for 130 seconds, the system uses a polling interval of 150 seconds. Refer to the **threshold monitoring** and other threshold commands for additional information on the system's support for thresholds in this chapter. Ú **Important** To enable an SNMP trap for monitoring this threshold use the **snmp trap enable ThreshPerServiceGPRSPDPSessions** command in this mode. **Example**

The following command configures the polling interval to *600* seconds for 2G PDP contexts:

**threshold poll per-service-gprs-pdp-sessions interval 600**

### <span id="page-13-0"></span>**threshold poll per-service-gprs-sessions interval**

Configures the polling interval in seconds over which to count the number of 2G-attached subscribers per GPRS service. **Product** SGSN **Privilege** Security Administrator, Administrator **Command Modes** Exec > Global Configuration **configure** Entering the above command sequence results in the following prompt: [local]*host\_name*(config)# **Syntax Description threshold poll per-service-gprs-sessions interval** *duration* **interval duration** Default: 300 seconds. Specifies the amount of time (in seconds) that comprises the polling interval. *duration* must be an integer from 30 through 60000. **Usage Guidelines** This command sets the time period over which to monitor the specified value for threshold crossing. Ú **Important** All configured polling intervals are rounded up to the closest multiple of 30.For example, if a polling interval is configured for 130 seconds, the system uses a polling interval of 150 seconds. Refer to the **threshold monitoring** and other threshold commands for additional information on the system's support for thresholds in this chapter. Ú **Important** To enable an SNMP trap for monitoring this threshold use the **snmp trap enable ThreshPerServiceGPRSSessions** command in this mode.

#### **Example**

The following command configures the polling interval to *600* seconds for 2G GPRS sessions:

**threshold poll per-service-gprs-sessions interval 600**

# <span id="page-14-0"></span>**threshold poll per-service-ha-sessions interval**

Configures the polling interval in seconds over which to count the number of HA sessions per Home Agent (HA) service in the system.

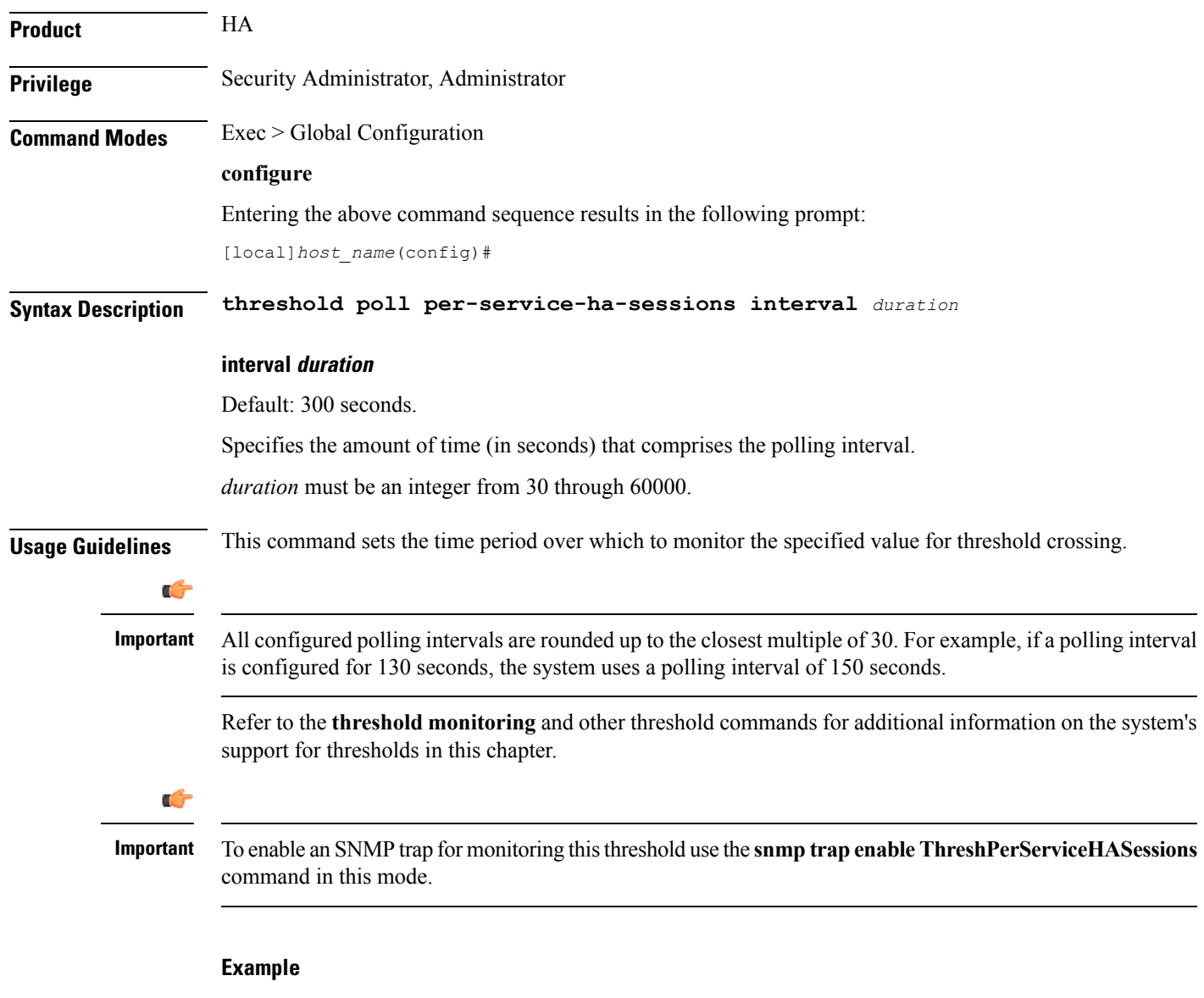

The following command configures the polling interval to *600* seconds for HA sessions:

**threshold poll per-service-ha-sessions interval 600**

### <span id="page-15-0"></span>**threshold poll per-service-lns-sessions interval**

Configures the polling interval in seconds over which to count the number of L2TP Network Server (LNS) sessions per LNS service in the system. **Product** LNS **Privilege** Security Administrator, Administrator **Command Modes** Exec > Global Configuration **configure** Entering the above command sequence results in the following prompt: [local]*host\_name*(config)# **Syntax Description threshold poll per-service-lns-sessions interval** *duration* **interval duration** Default: 300 seconds. Specifies the amount of time (in seconds) that comprises the polling interval. *duration* must be an integer from 30 through 60000. **Usage Guidelines** This command sets the time period over which to monitor the specified value for threshold crossing. Ú **Important** All configured polling intervals are rounded up to the closest multiple of 30.For example, if a polling interval is configured for 130 seconds, the system uses a polling interval of 150 seconds. Refer to the **threshold monitoring** and other threshold commands for additional information on the system's support for thresholds in this chapter. Ú **Important** To enable an SNMP trap for monitoring this threshold use the **snmp trap enable ThreshPerServiceLNSSessions** command in this mode. **Example**

The following command configures the polling interval to *600* seconds for LNS sessions:

**threshold poll per-service-lns-sessions interval 600**

#### <span id="page-16-0"></span>**threshold poll per-service-pdg-sessions interval**

Configures the polling interval in seconds over which to count the number of Packet Data Gateway (PDG) sessions per PDG/TTG service in the system. **Product** PDG/TTG **Privilege** Security Administrator, Administrator **Command Modes** Exec > Global Configuration **configure** Entering the above command sequence results in the following prompt: [local]*host\_name*(config)# **Syntax Description threshold poll per-service-pdg-sessions interval** *duration* **interval duration** Default: 300 seconds. Specifies the amount of time (in seconds) that comprises the polling interval. *duration* must be an integer from 30 through 60000. **Usage Guidelines** This command sets the time period over which to monitor the specified value for threshold crossing. Œ **Important** All configured polling intervals are rounded up to the closest multiple of 30.For example, if a polling interval is configured for 130 seconds, the system uses a polling interval of 150 seconds. Refer to the **threshold monitoring** and other threshold commands for additional information on the system's support for thresholds in this chapter. Ú **Important** To enable an SNMP trap for monitoring this threshold use the **snmp trap enable ThreshPerServicePDGSessions** command in this mode. **Example**

The following command configures the polling interval to *600* seconds for PDG/TTG sessions:

**threshold poll per-service-pdg-sessions interval 600**

### <span id="page-17-0"></span>**threshold poll per-service-pdsn-sessions interval**

Configures the polling interval in seconds over which to count the number of Packet Data Serving Node (PDSN) sessions per PDSN service in the system. **Product** PDSN **Privilege** Security Administrator, Administrator **Command Modes** Exec > Global Configuration **configure** Entering the above command sequence results in the following prompt: [local]*host\_name*(config)# **Syntax Description threshold poll per-service-pdsn-sessions interval** *duration* **interval duration** Default: 300 seconds. Specifies the amount of time (in seconds) that comprises the polling interval. *duration* must be an integer from 30 through 60000. **Usage Guidelines** This command sets the time period over which to monitor the specified value for threshold crossing. Ú **Important** All configured polling intervals are rounded up to the closest multiple of 30.For example, if a polling interval is configured for 130 seconds, the system uses a polling interval of 150 seconds. Refer to the **threshold monitoring** and other threshold commands for additional information on the system's support for thresholds in this chapter. Ú **Important** To enable an SNMP trap for monitoring this threshold use the **snmp trap enable ThreshPerServicePDSNSessions** command in this mode. **Example**

The following command configures the polling interval to *600* seconds for PDSN sessions:

**threshold poll per-service-pdsn-sessions interval 600**

# <span id="page-18-0"></span>**threshold poll per-service-samog-sessions interval**

Configures the polling interval in seconds over which to count the number of S2a Mobility over GTP (SaMOG) contexts per SaMOG service in the system.

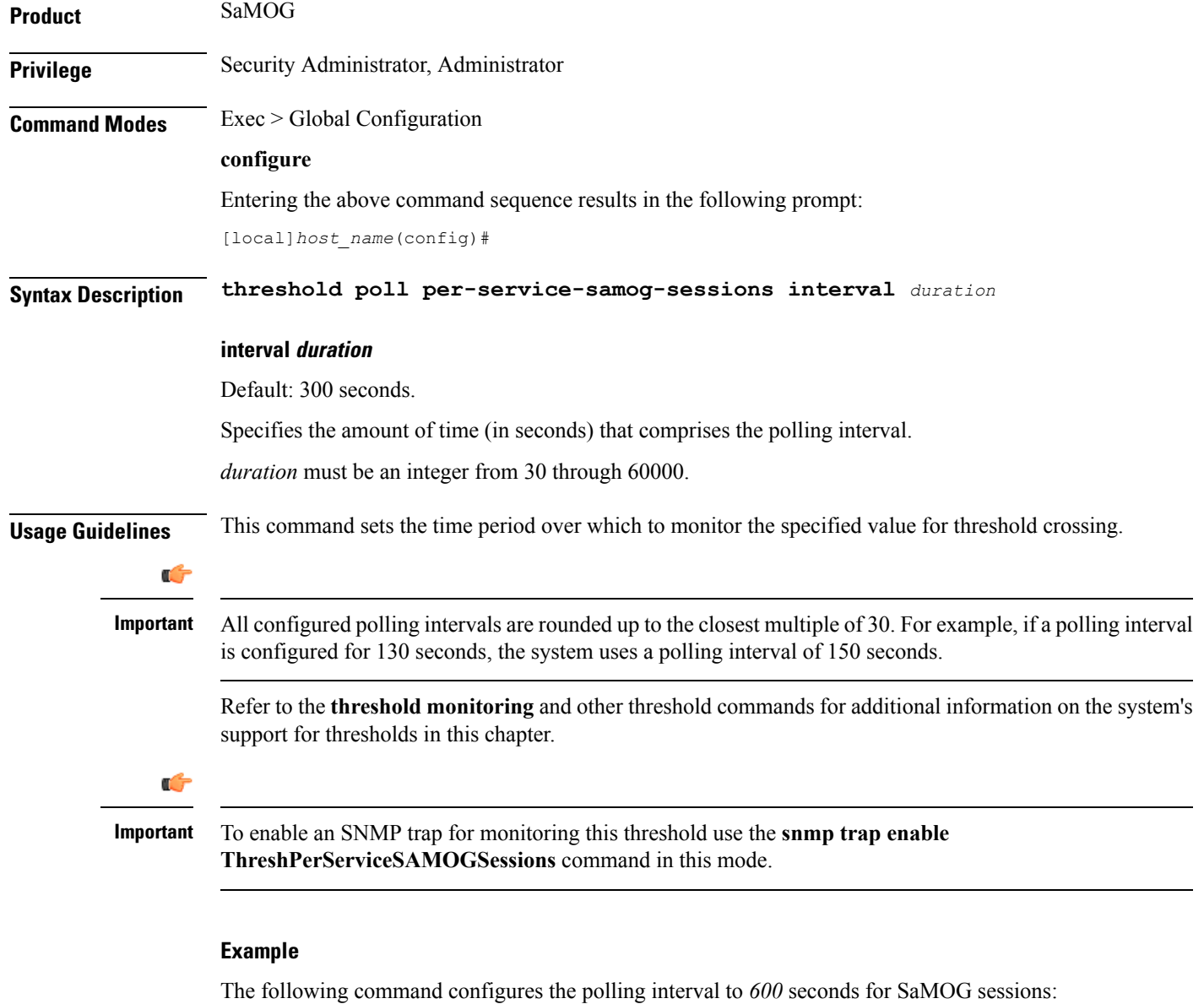

**threshold poll per-service-samog-sessions interval 600**

### <span id="page-19-0"></span>**threshold poll per-service-sgsn-pdp-sessions interval**

Configures the polling interval in seconds over which to count the number of 3G-activated PDP contexts per SGSN service on the system. **Product** SGSN **Privilege** Security Administrator, Administrator **Command Modes** Exec > Global Configuration **configure** Entering the above command sequence results in the following prompt: [local]*host\_name*(config)# **Syntax Description threshold poll per-service-sgsn-pdp-sessions interval** *duration* **interval duration** Default: 300 seconds. Specifies the amount of time (in seconds) that comprises the polling interval. *duration* must be an integer from 30 through 60000. **Usage Guidelines** This command sets the time period over which to monitor the specified value for threshold crossing. Ú All configured polling intervals are rounded up to the closest multiple of 30.For example, if a polling interval **Important** is configured for 130 seconds, the system uses a polling interval of 150 seconds. Refer to the **threshold monitoring** and other threshold commands for additional information on the system's support for thresholds in this chapter. Ú **Important** To enable an SNMP trap for monitoring this threshold use the **snmp trap enable ThreshPerServiceSGSNPDPSessions** command in this mode. **Example**

The following command configures the polling interval to *600* seconds for 3G PDP contexts:

**threshold poll per-service-sgsn-pdp-sessions interval 600**

Ш

### <span id="page-20-0"></span>**threshold poll per-service-sgsn-sessions interval**

Configures the polling interval in seconds over which to count the number of 3G-attached subscribers per SGSN service in the system. **Product** SGSN **Privilege** Security Administrator, Administrator **Command Modes** Exec > Global Configuration **configure** Entering the above command sequence results in the following prompt: [local]*host\_name*(config)# **Syntax Description threshold poll per-service-sgsn-sessions interval** *duration* **interval duration** Default: 300 seconds. Specifies the amount of time (in seconds) that comprises the polling interval. *duration* must be an integer from 30 through 60000. **Usage Guidelines** This command sets the time period over which to monitor the specified value for threshold crossing. Œ **Important** All configured polling intervals are rounded up to the closest multiple of 30.For example, if a polling interval is configured for 130 seconds, the system uses a polling interval of 150 seconds. Refer to the **threshold monitoring** and other threshold commands for additional information on the system's support for thresholds in this chapter. Ú **Important** To enable an SNMP trap for monitoring this threshold use the **snmp trap enable ThreshPerServiceSGSNSessions** command in this mode. **Example**

The following command configures the polling interval to *600* seconds for SGSN sessions:

**threshold poll per-service-sgsn-sessions interval 600**

#### <span id="page-21-0"></span>**threshold poll phsgw-auth-failure interval**

Configures the polling interval in seconds over which to count the number of Personal Handyphone System Gateway (PHSGW) authentication failures. **Product** PHSGW **Privilege** Security Administrator, Administrator **Command Modes** Exec > Global Configuration **configure** Entering the above command sequence results in the following prompt: [local]*host\_name*(config)# **Syntax Description threshold poll phsgw-auth-failure interval** *duration* **interval duration** Default: 0 seconds. Specifies the amount of time (in seconds) that comprises the polling interval. *duration* must be an integer from 30 through 60000. **Usage Guidelines** This command sets the time period over which to monitor the specified value for threshold crossing. Ú All configured polling intervals are rounded up to the closest multiple of 30.For example, if a polling interval **Important** is configured for 130 seconds, the system uses a polling interval of 150 seconds. Refer to the **threshold monitoring** and other threshold commands for additional information on the system's support for thresholds in this chapter. Ú **Important** To enable an SNMP trap for monitoring this threshold use the **snmp trap enable ThreshPHSGWAuthFail** command in this mode. **Example**

#### The following command configures the polling interval to *600* seconds for PHSGW authentication

failures:

#### **threshold poll phsgw-auth-failure interval 600**

# <span id="page-22-0"></span>**threshold poll phsgw-eapol-auth-failure interval**

Configures the polling interval in seconds over which to count the number of authentication failures for a PHSGW service using Extensible Authentication Protocol Over LAN (EAPOL).

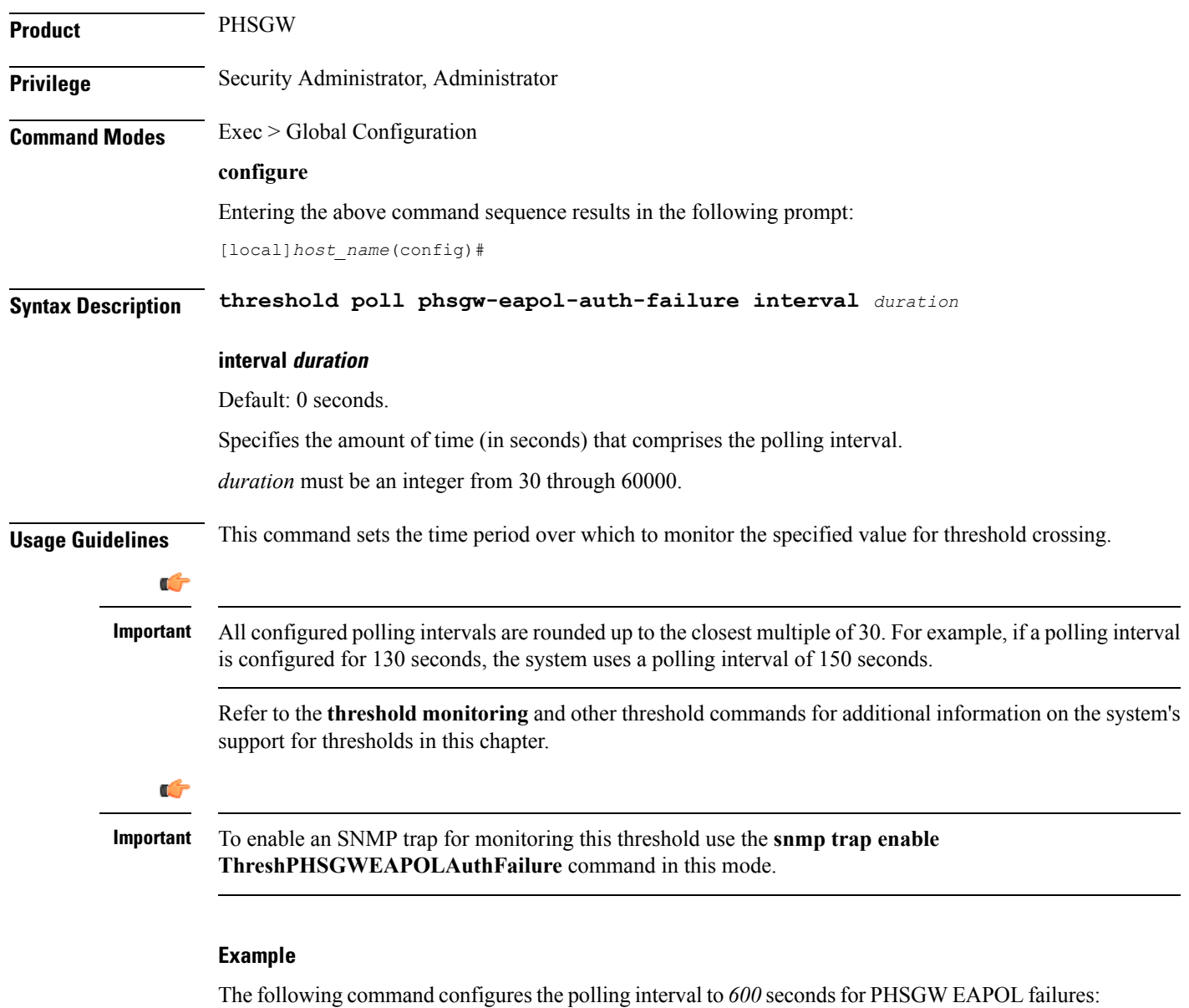

**threshold poll phsgw-eapol-auth-failure interval 600**

# <span id="page-23-0"></span>**threshold poll phsgw-handoff-denial interval**

Configures the polling interval in seconds over which to count the number of handoff denials in PHSGW.

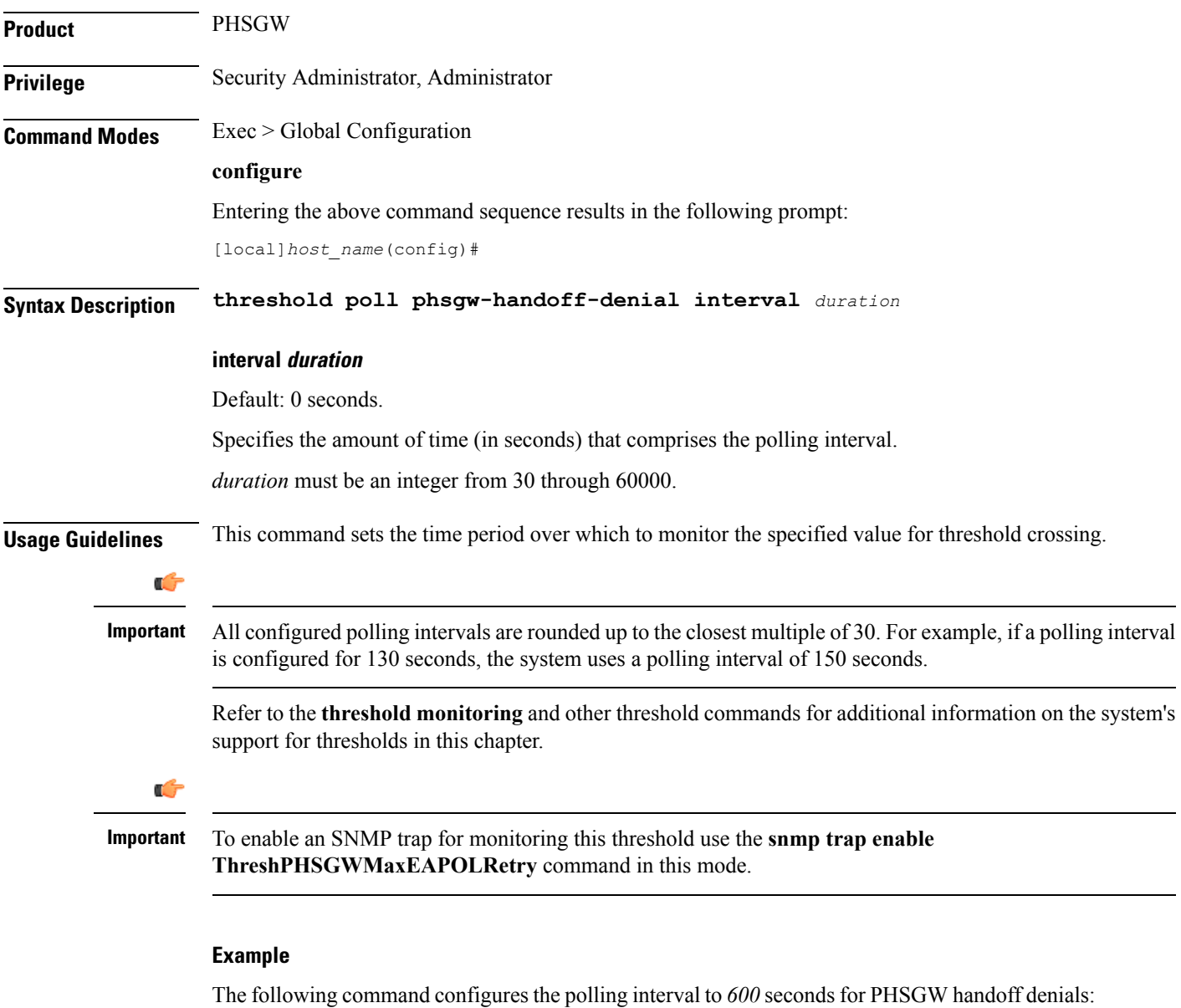

**threshold poll phsgw-handoff-denial interval 600**

# <span id="page-24-0"></span>**threshold poll phsgw-max-eap-retry interval**

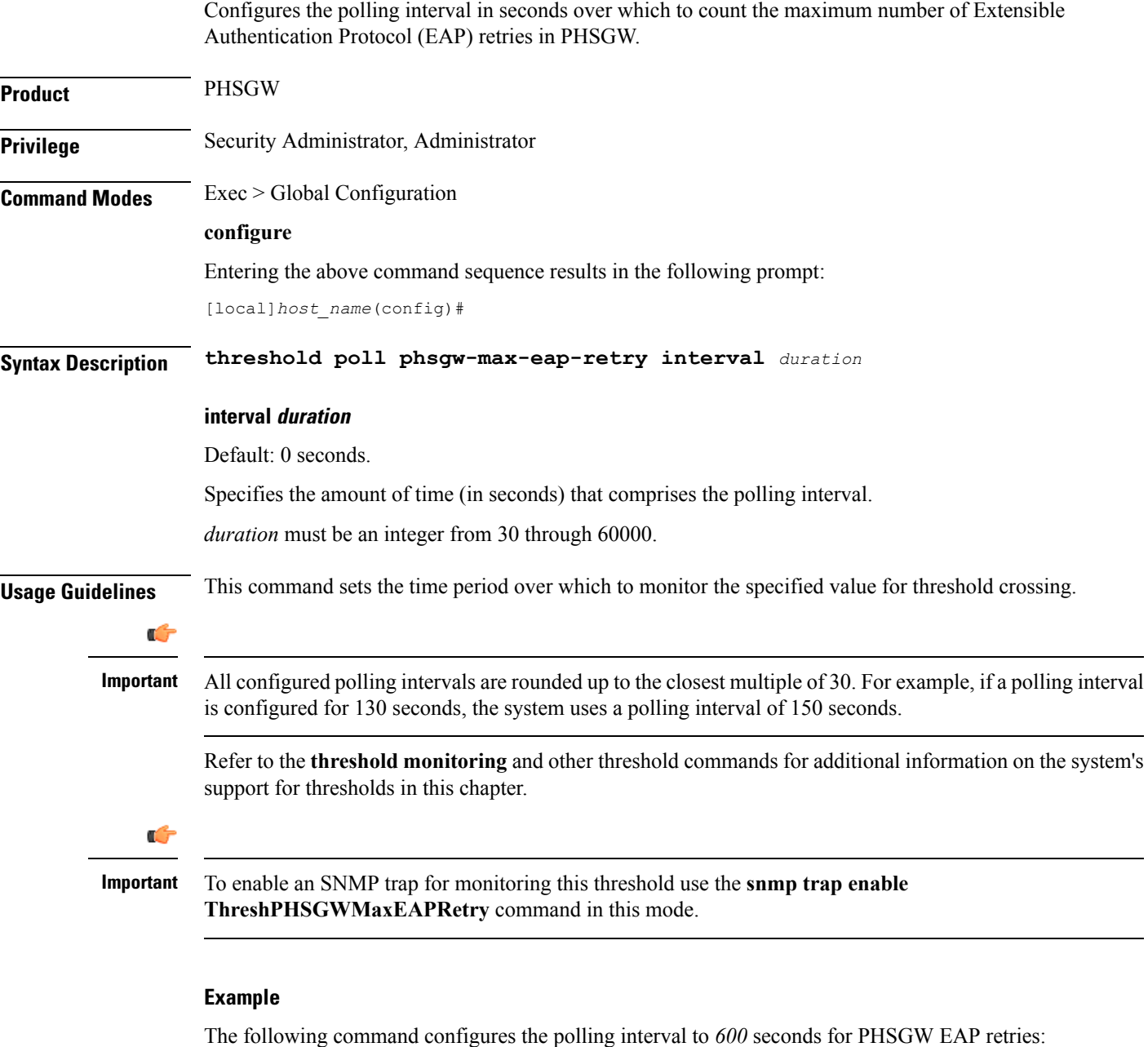

**threshold poll phsgw-max-eap-retry interval 600**

#### <span id="page-25-0"></span>**threshold poll phsgw-max-eapol-retry interval**

Configures the polling interval in seconds over which to count the maximum number of Extensible Authentication Protocol Over LAN (EAPOL) retries in PHSGW. **Product** PHSGW **Privilege** Security Administrator, Administrator **Command Modes** Exec > Global Configuration **configure** Entering the above command sequence results in the following prompt: [local]*host\_name*(config)# **Syntax Description threshold poll phsgw-max-eapol-retry interval** *duration* **interval duration** Default: 0 seconds. Specifies the amount of time (in seconds) that comprises the polling interval. *duration* must be an integer from 30 through 60000. **Usage Guidelines** This command sets the time period over which to monitor the specified value for threshold crossing. Ú All configured polling intervals are rounded up to the closest multiple of 30.For example, if a polling interval **Important** is configured for 130 seconds, the system uses a polling interval of 150 seconds. Refer to the **threshold monitoring** and other threshold commands for additional information on the system's support for thresholds in this chapter. Ú **Important** To enable an SNMP trap for monitoring this threshold use the **snmp trap enable ThreshPHSGWMaxEAPOLRetry** command in this mode. **Example**

The following command configures the polling interval to *600* seconds for PHSGW EAPOL retries:

**threshold poll phsgw-max-eapol-retry interval 600**

# <span id="page-26-0"></span>**threshold poll phsgw-network-entry-denial interval**

Configures the polling interval in seconds over which to count the number of network entry denials in PHSGW.

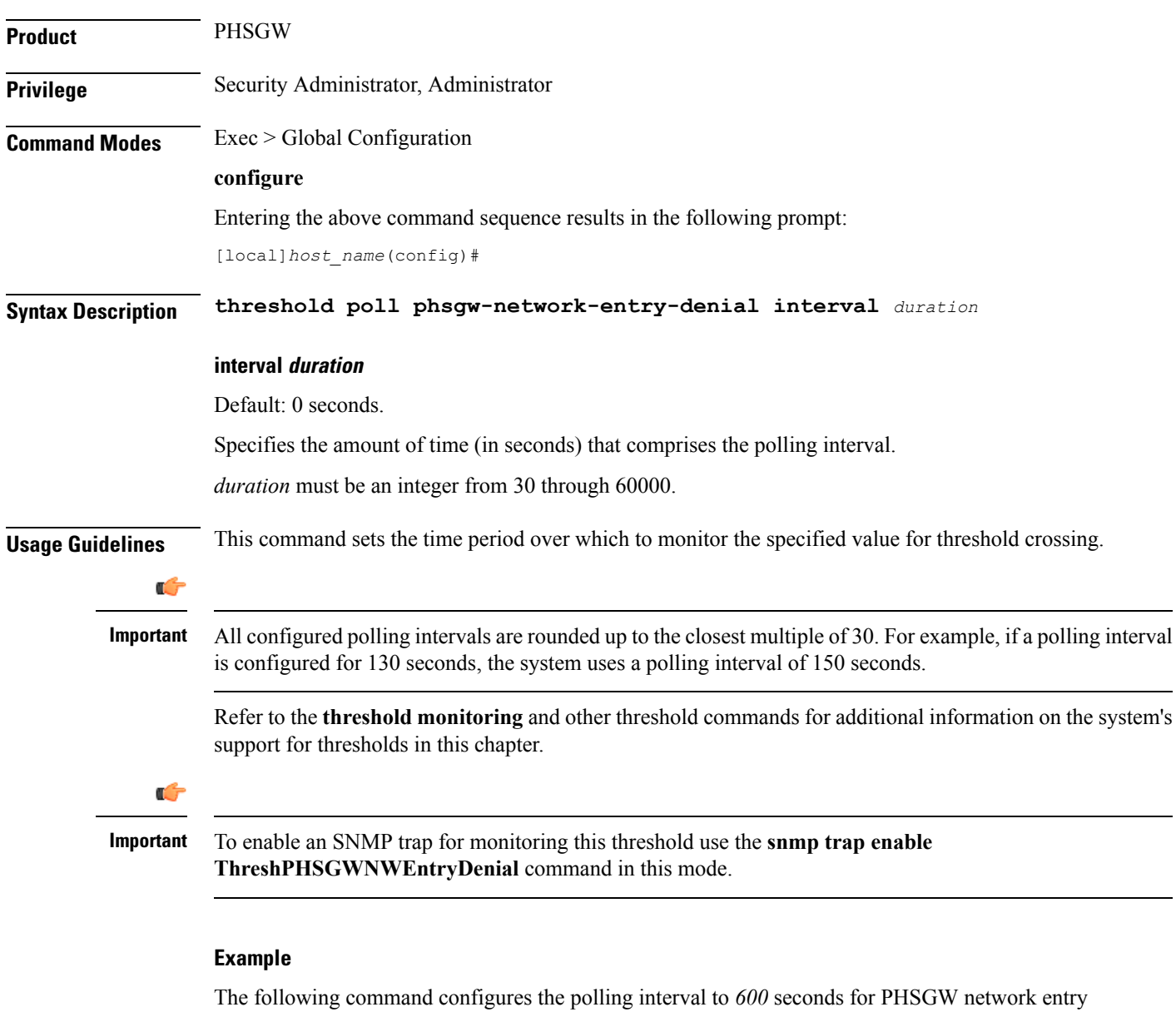

denials:

**threshold poll phsgw-network-entry-denial interval 600**

### <span id="page-27-0"></span>**threshold poll phsgw-session-setup-timeout interval**

Configures the polling interval in seconds over which to count the number of PHSGW sessions that timed out during setup. **Product** PHSGW **Privilege** Security Administrator, Administrator **Command Modes** Exec > Global Configuration **configure** Entering the above command sequence results in the following prompt: [local]*host\_name*(config)# **Syntax Description threshold poll phsgw-session-setup-timeout interval** *duration* **interval duration** Default: 0 seconds. Specifies the amount of time (in seconds) that comprises the polling interval. *duration* must be an integer from 30 through 60000. **Usage Guidelines** This command sets the time period over which to monitor the specified value for threshold crossing. Ú **Important** All configured polling intervals are rounded up to the closest multiple of 30.For example, if a polling interval is configured for 130 seconds, the system uses a polling interval of 150 seconds. Refer to the **threshold monitoring** and other threshold commands for additional information on the system's support for thresholds in this chapter. Ú **Important** To enable an SNMP trap for monitoring this threshold use the **snmp trap enable ThreshPHSGWSessSetupTimeout** command in this mode. **Example**

> The following command configures the polling interval to *600* seconds for PHSGW session setup timeouts:

**threshold poll phsgw-session-setup-timeout interval 600**

# <span id="page-28-0"></span>**threshold poll phsgw-session-timeout interval**

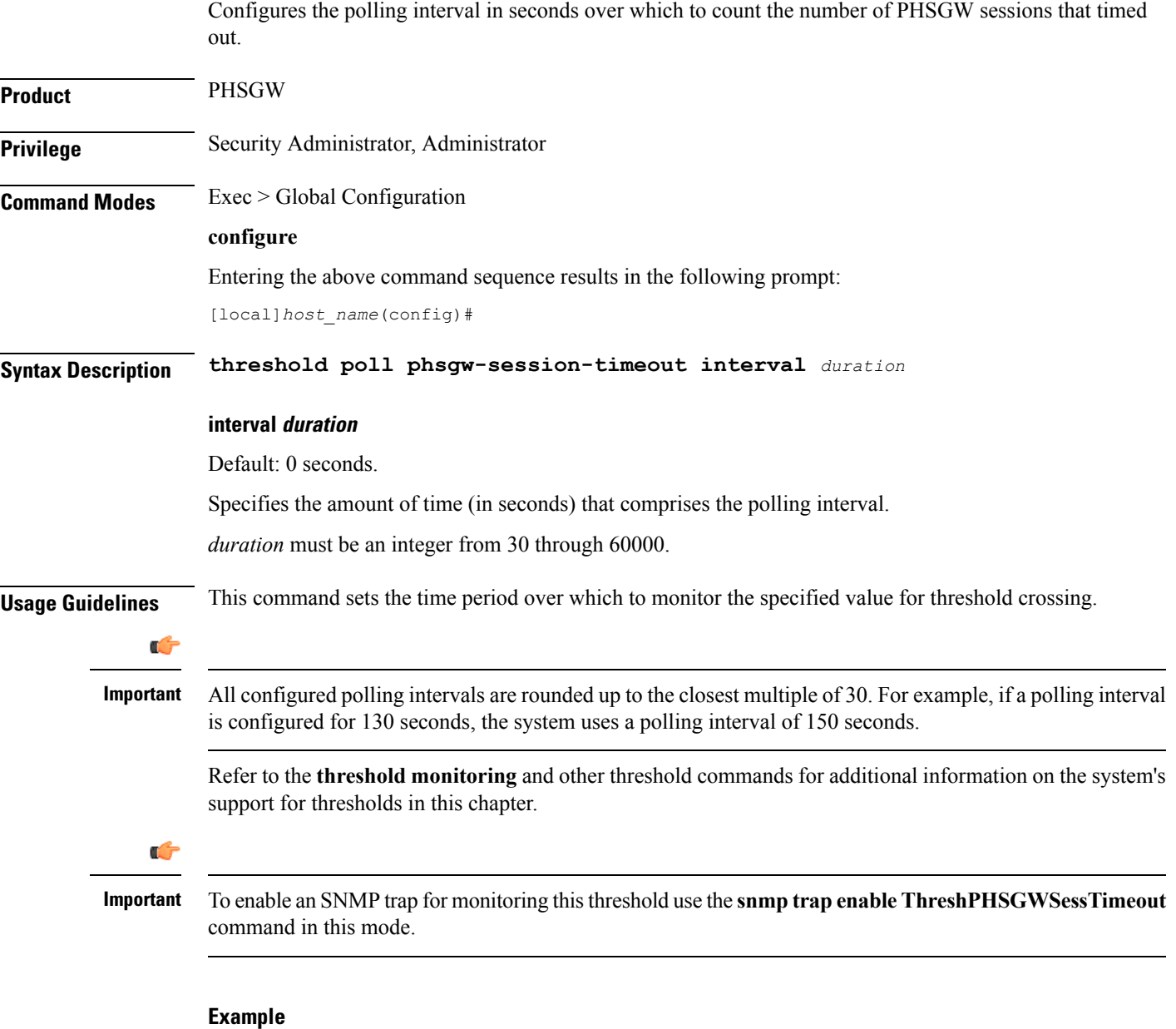

The following command configures the polling interval to  $600$  seconds for PHSGW session timeouts:

**threshold poll phsgw-session-timeout interval 600**

# <span id="page-29-0"></span>**threshold poll phspc-session-setup-timeout interval**

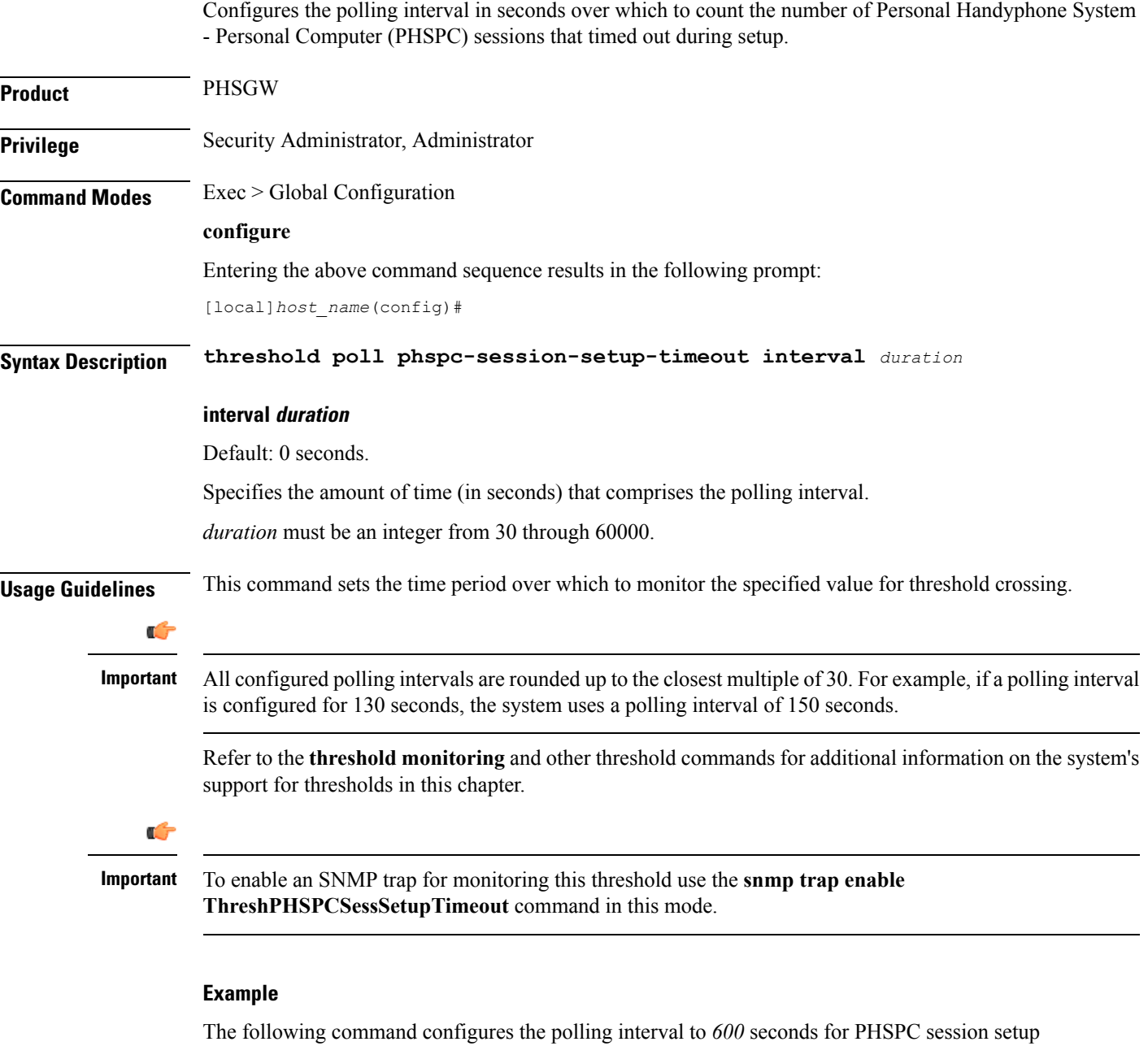

timeouts:

**threshold poll phspc-session-setup-timeout interval 600**

# <span id="page-30-0"></span>**threshold poll phspc-sleep-mode-timeout interval**

Configures the polling interval in seconds over which to count the number of PHSPC sessions that timed out when the personal computer went into sleep mode.

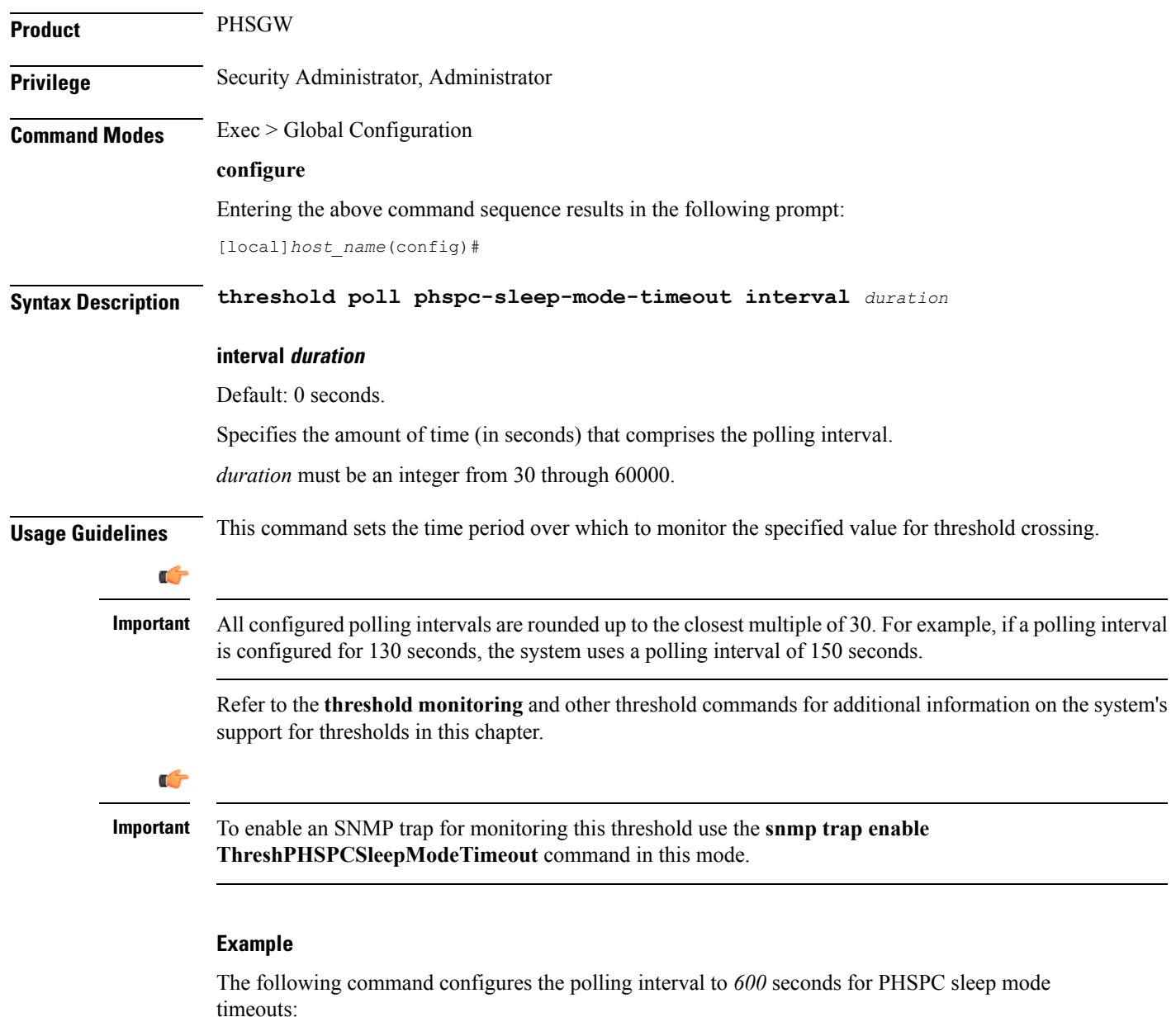

**threshold poll phspc-sleep-mode-timeout interval 600**

### <span id="page-31-0"></span>**threshold poll phspc-sm-entry-denial interval**

Configures the polling interval in seconds over which to count the number of denied PHSPC short message (SM) sessions. **Product** PHSGW **Privilege** Security Administrator, Administrator **Command Modes** Exec > Global Configuration **configure** Entering the above command sequence results in the following prompt: [local]*host\_name*(config)# **Syntax Description threshold poll phspc-sm-entry-denial interval** *duration* **interval duration** Default: 0 seconds. Specifies the amount of time (in seconds) that comprises the polling interval. *duration* must be an integer from 30 through 60000. **Usage Guidelines** This command sets the time period over which to monitor the specified value for threshold crossing. Ú **Important** All configured polling intervals are rounded up to the closest multiple of 30.For example, if a polling interval is configured for 130 seconds, the system uses a polling interval of 150 seconds. Refer to the **threshold monitoring** and other threshold commands for additional information on the system's support for thresholds in this chapter. Ú **Important** To enable an SNMP trap for monitoring this threshold use the **snmp trap enable ThreshPHSPCSmEntryDenial** command in this mode. **Example** The following command configures the polling interval to *600* seconds for PHSPC SM session

denials:

**threshold poll phspc-sm-entry-denial interval 600**

# <span id="page-32-0"></span>**threshold poll port-high-activity interval**

Configures the polling interval in seconds over which to measure the overall percentage of port utilization.

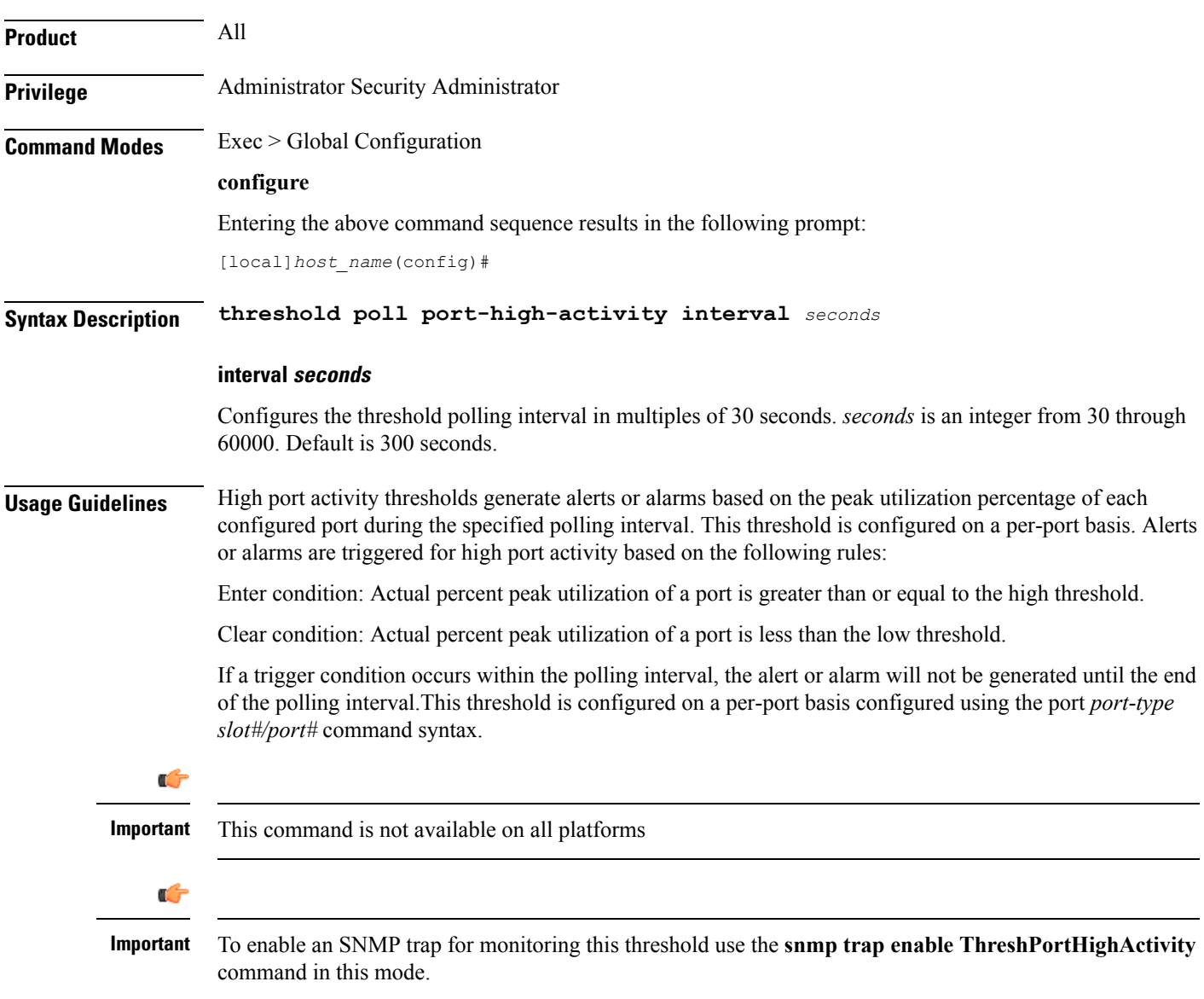

#### **Example**

Use the following example to configure the polling interval over which to measure for high port activity to *300* seconds:

**threshold poll port-high-activity interval 300**

# <span id="page-33-0"></span>**threshold poll port-rx-utilization interval**

Configures the polling interval in seconds over which to measure the overall percentage of incoming traffic received over system ports.

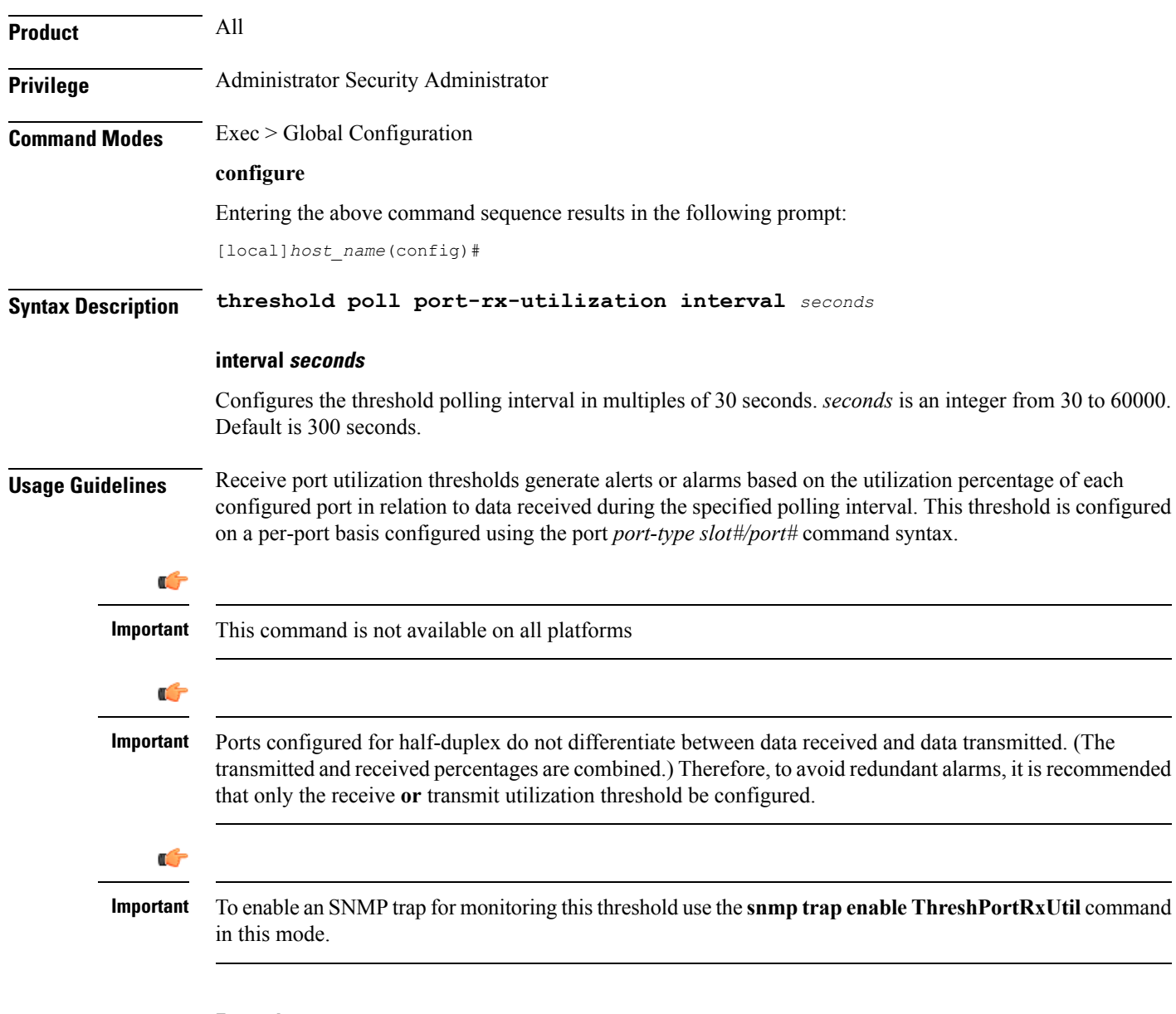

#### **Example**

Use the following example to configure a threshold poll interval of *300* seconds (5 minutes)

**threshold poll port-rx-utilization interval 300**

# <span id="page-34-0"></span>**threshold poll port-tx-utilization**

Configures the polling interval in seconds over which to measure the overall percentage of outgoing traffic sent over system ports.

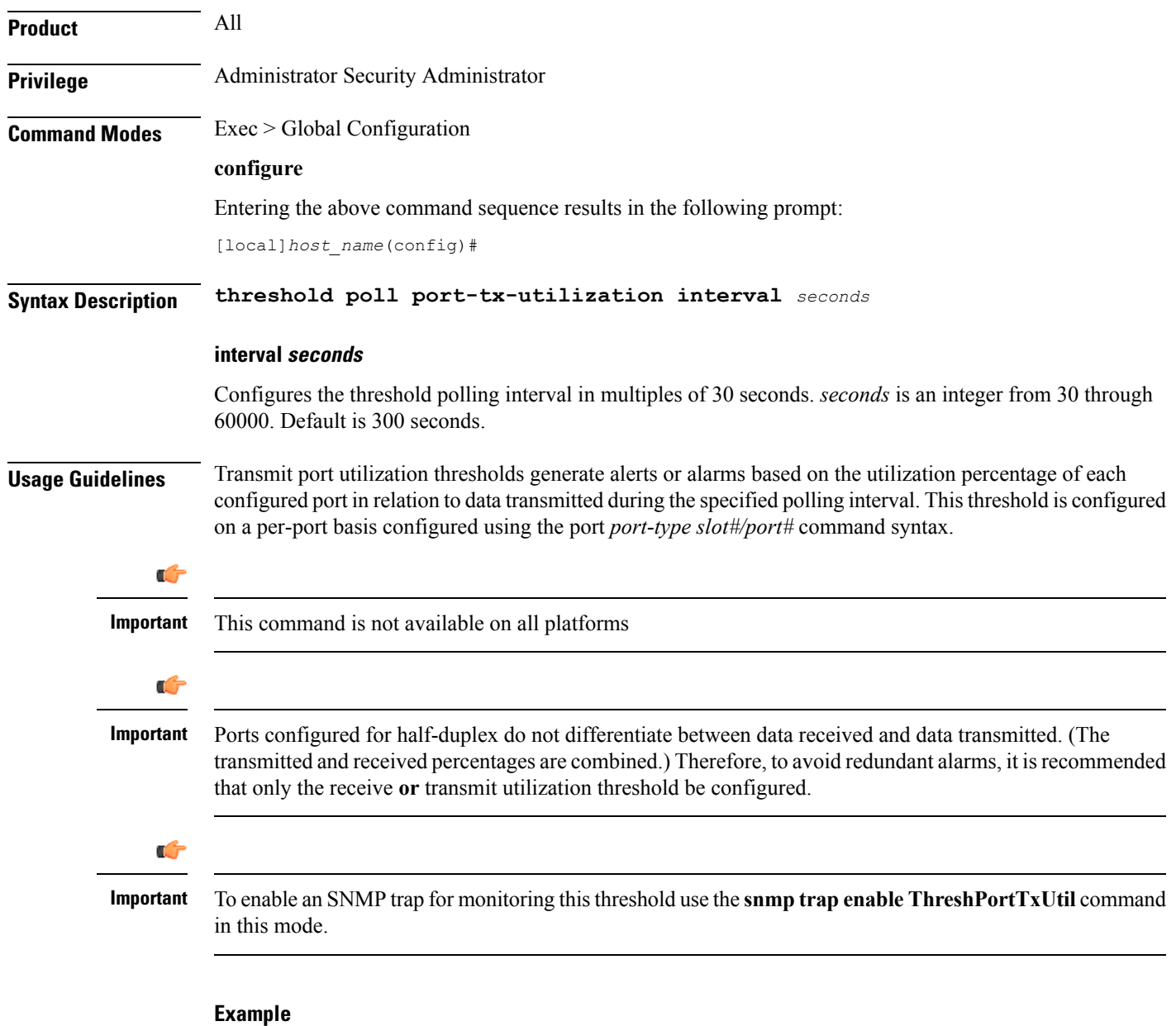

Use the following example to configure a threshold poll interval of *300* seconds (5 minutes)

**threshold poll port-tx-utilization interval 300**

### <span id="page-35-0"></span>**threshold poll ppp-setup-fail-rate interval**

Configures the polling interval in seconds over which to measure for the percentage of point-to-point protocol (PPP) setup failures. **Product** All **Privilege** Security Administrator, Administrator **Command Modes** Exec > Global Configuration **configure** Entering the above command sequence results in the following prompt: [local]*host\_name*(config)# **Syntax Description threshold poll ppp-setup-fail-rate interval** *duration* **interval duration** Default: 900 seconds. Specifies the amount of time (in seconds) that comprises the polling interval. *duration* must be an integer from 30 through 60000. **Usage Guidelines** This command sets the time period over which to monitor the specified value for threshold crossing. Œ **Important** All configured polling intervals are rounded up to the closest multiple of 30.For example, if a polling interval is configured for 130 seconds, the system uses a polling interval of 150 seconds. Refer to the **threshold monitoring** and other threshold commands for additional information on the system's support for thresholds in this chapter. Ú **Important** To enable an SNMP trap for monitoring this threshold use the **snmp trap enable ThreshPPPSetupFailRate** command in this mode.

#### **Example**

The following command configures the polling interval to *600* seconds for PPP setup failures:

**threshold poll ppp-setup-fail-rate interval 600**
# **threshold poll reg-reply-error interval**

Configures the polling interval over which to measure number of registration reply errors for Home Agent (HA) services.

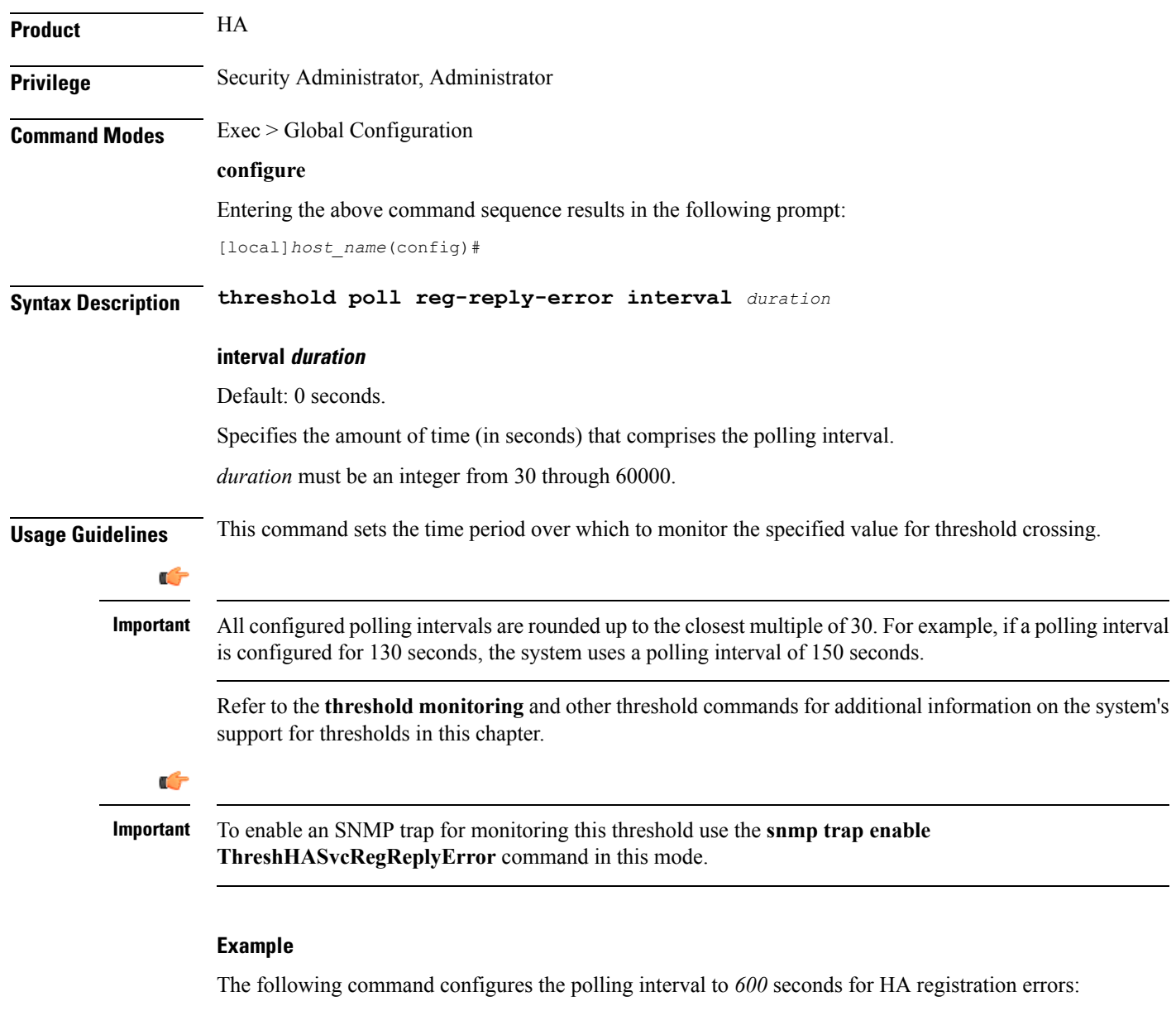

**threshold poll reg-reply-error interval 600**

# **threshold poll rereg-reply-error interval**

Configures the polling interval over which to measure number of re-registration reply errors for HA services.

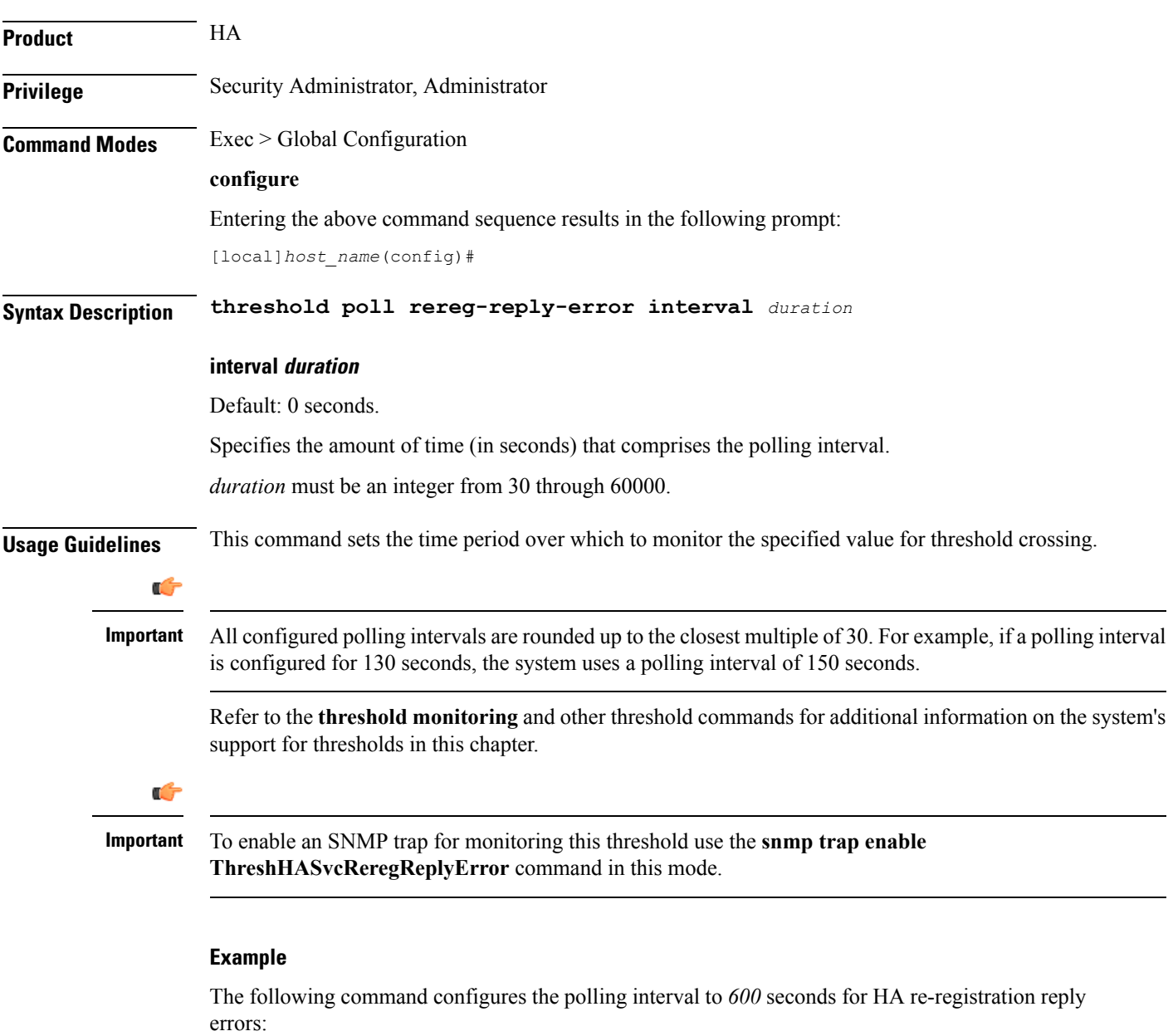

**threshold poll rereg-reply-error interval 600**

# **threshold poll route-service interval**

Configures the polling interval over which to count or measure the thresholding value for BGP route services on the system.

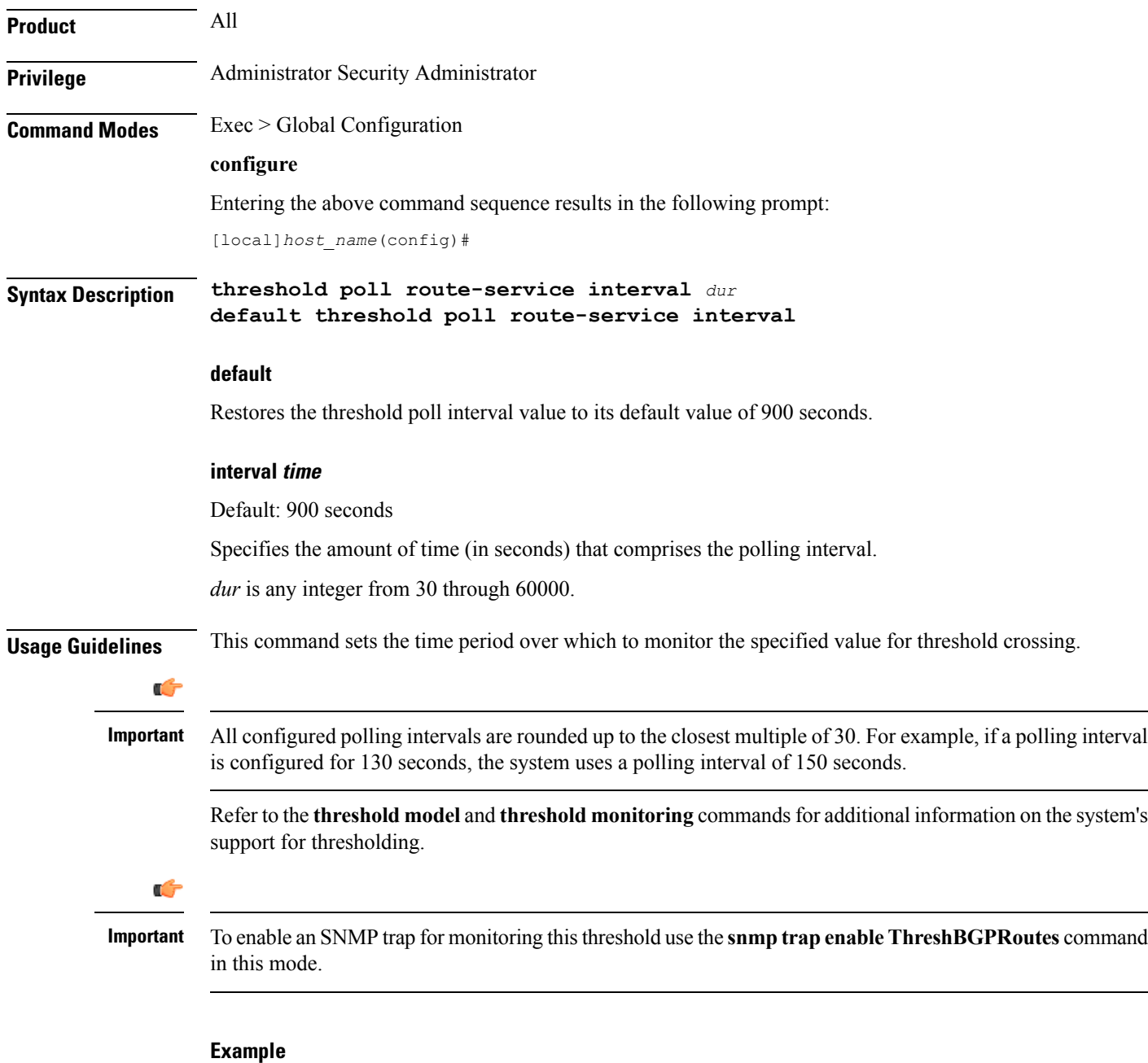

The following command configures the polling interval for the total BGP routes threshold polling duration value to *600* seconds (10 minutes):

```
threshold poll route-service interval 600
```
# **threshold poll rp-setup-fail-rate interval**

Configures the polling interval over which to measure the percentage of RAN PDSN (RP) setup failures.

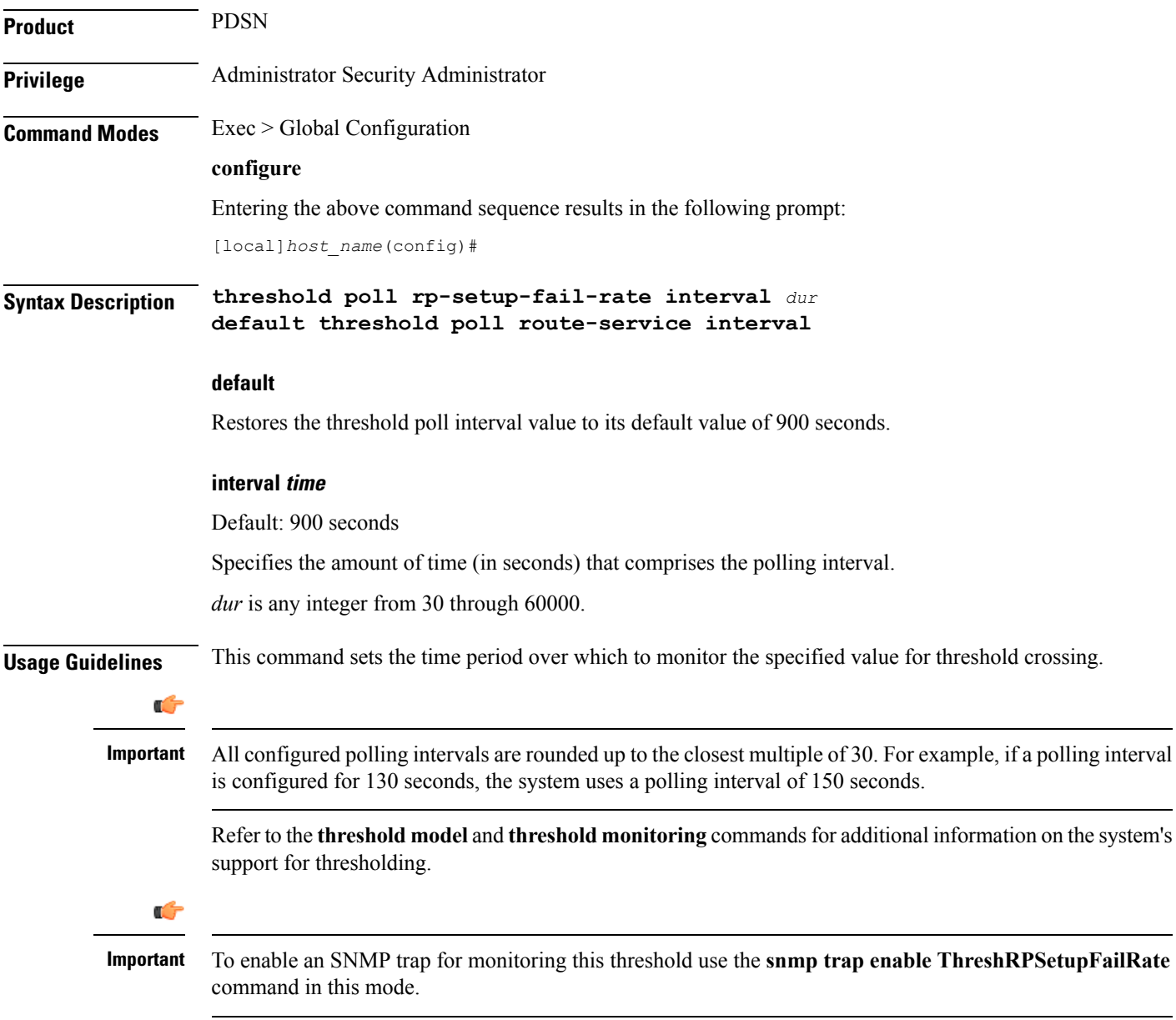

#### **Example**

The following command configures the polling interval for the RP setup fail rate polling duration value to *600* seconds (10 minutes):

```
hreshold poll rp-setup-fail-rate interval 600
```
# **threshold poll sess-flow-count interval**

Configures the polling interval over which to measure the percentage of session manager flow count.

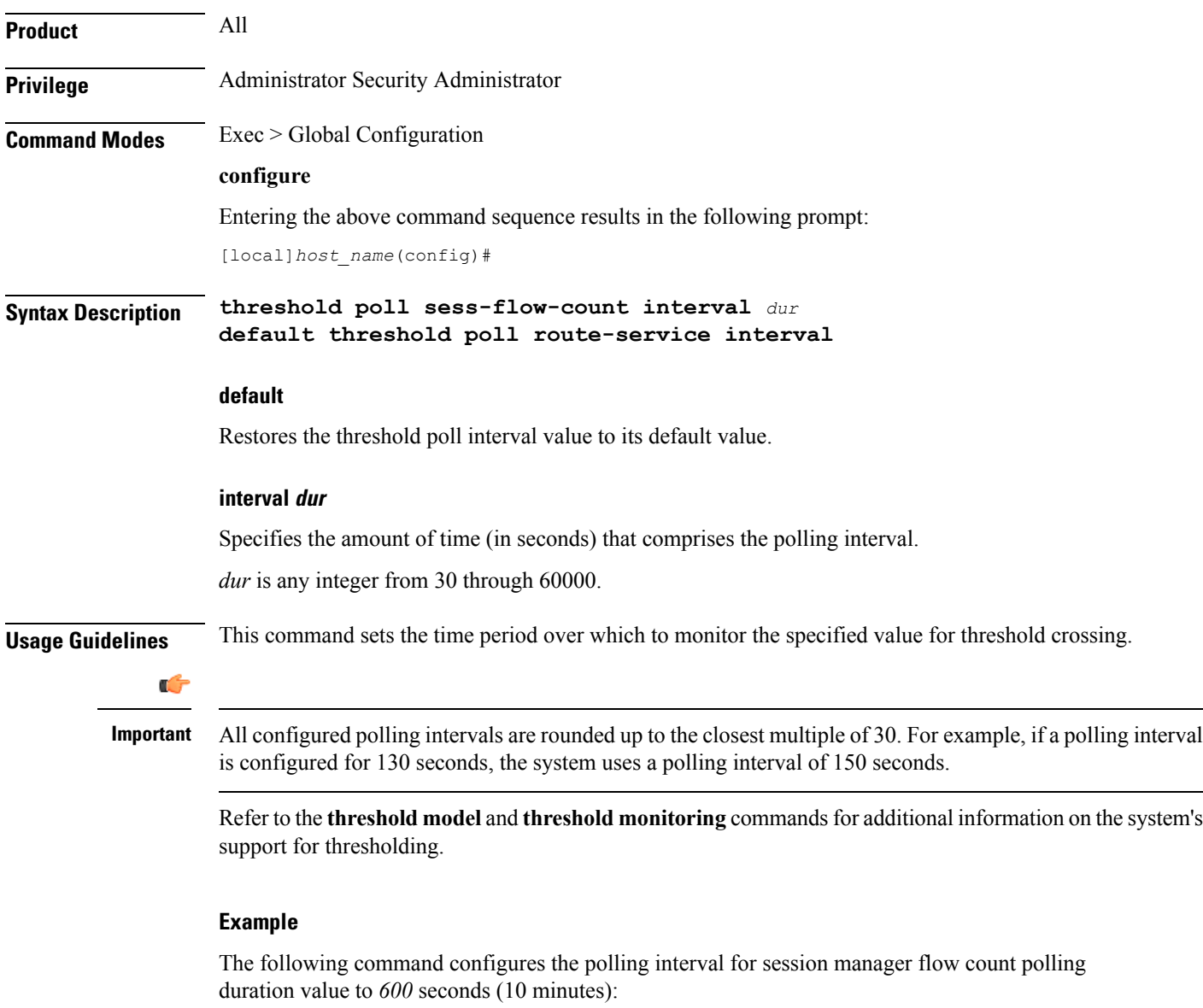

```
threshold poll sess-flow-count interval 600
```
# **threshold poll storage-utilization interval**

Configures the polling interval over which to measure the percentage of management card flash memory utilization.

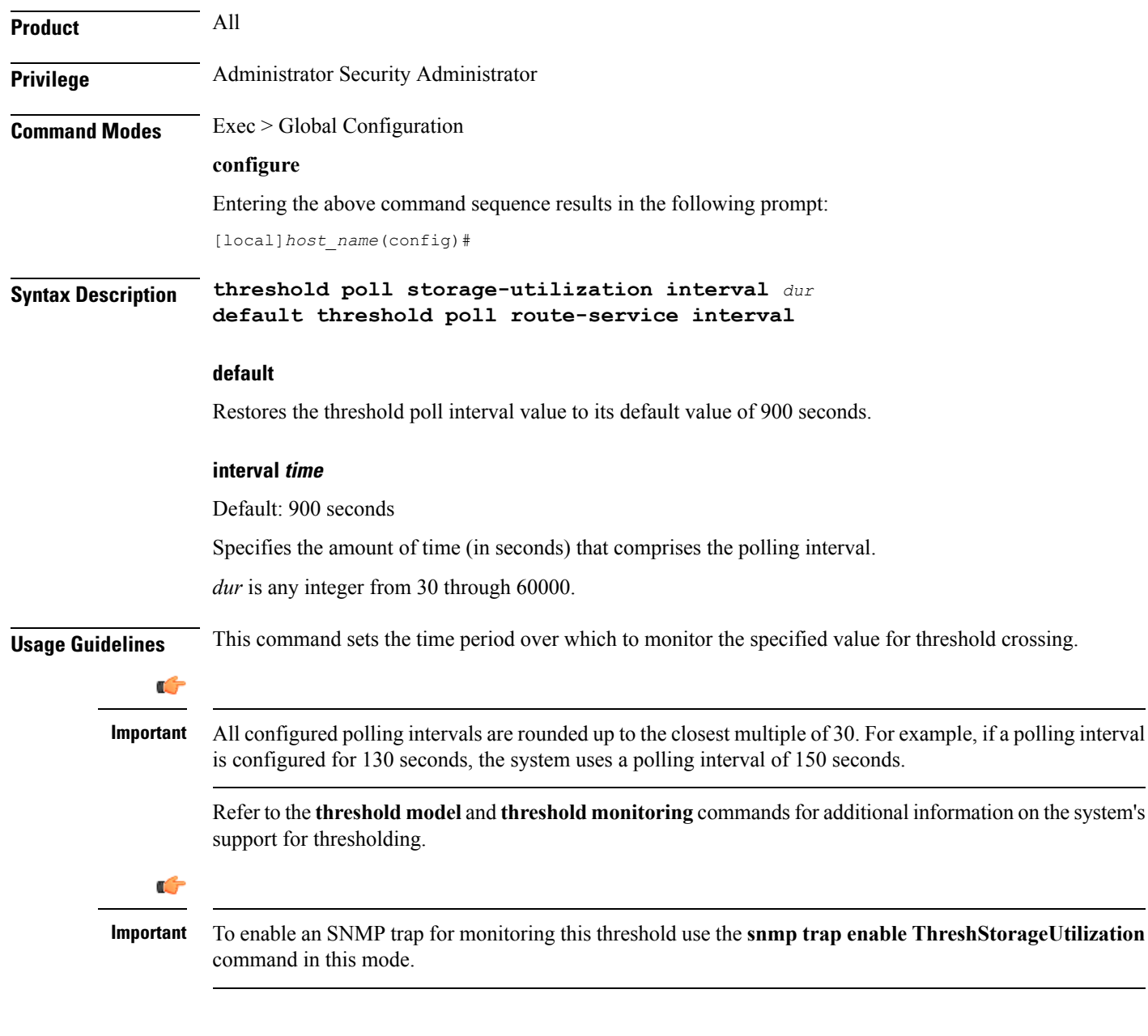

#### **Example**

The following command configures the polling interval for flash memory utilization polling duration value to *600* seconds (10 minutes):

```
threshold poll storage-utilization interval 600
```
# **threshold poll system-capacity interval**

Configures the polling interval over which to measure the percentage of current system capacity.

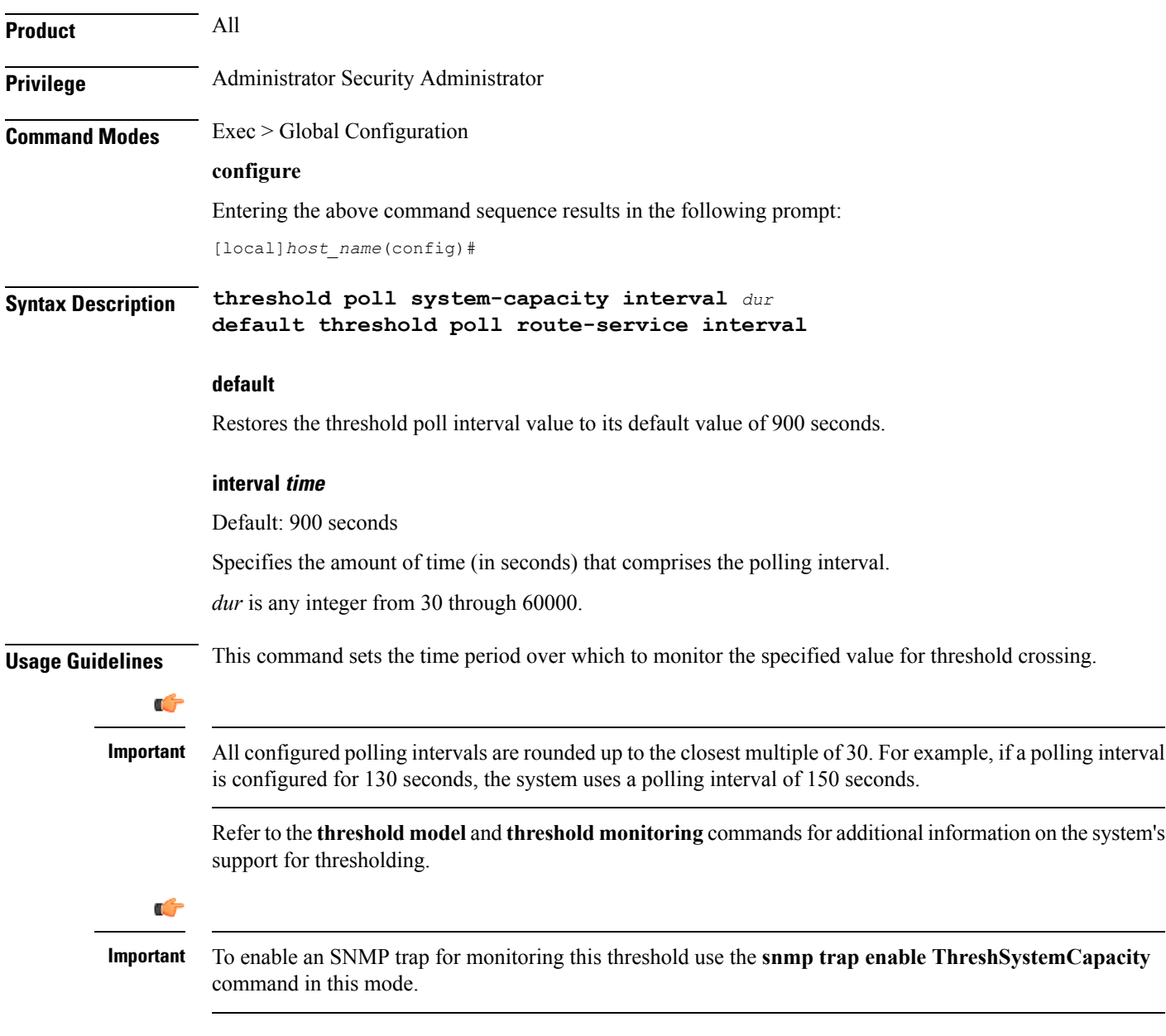

#### **Example**

The following command configures the polling interval for flash memory utilization polling duration value to *600* seconds (10 minutes):

```
threshold poll system-capacity interval 600
```
### **threshold poll total-asngw-sessions interval**

Configures the polling interval over which to count or measure the thresholding value for the total number of sessions across all the ASN-GW services on a system to trigger an alert or alarm.

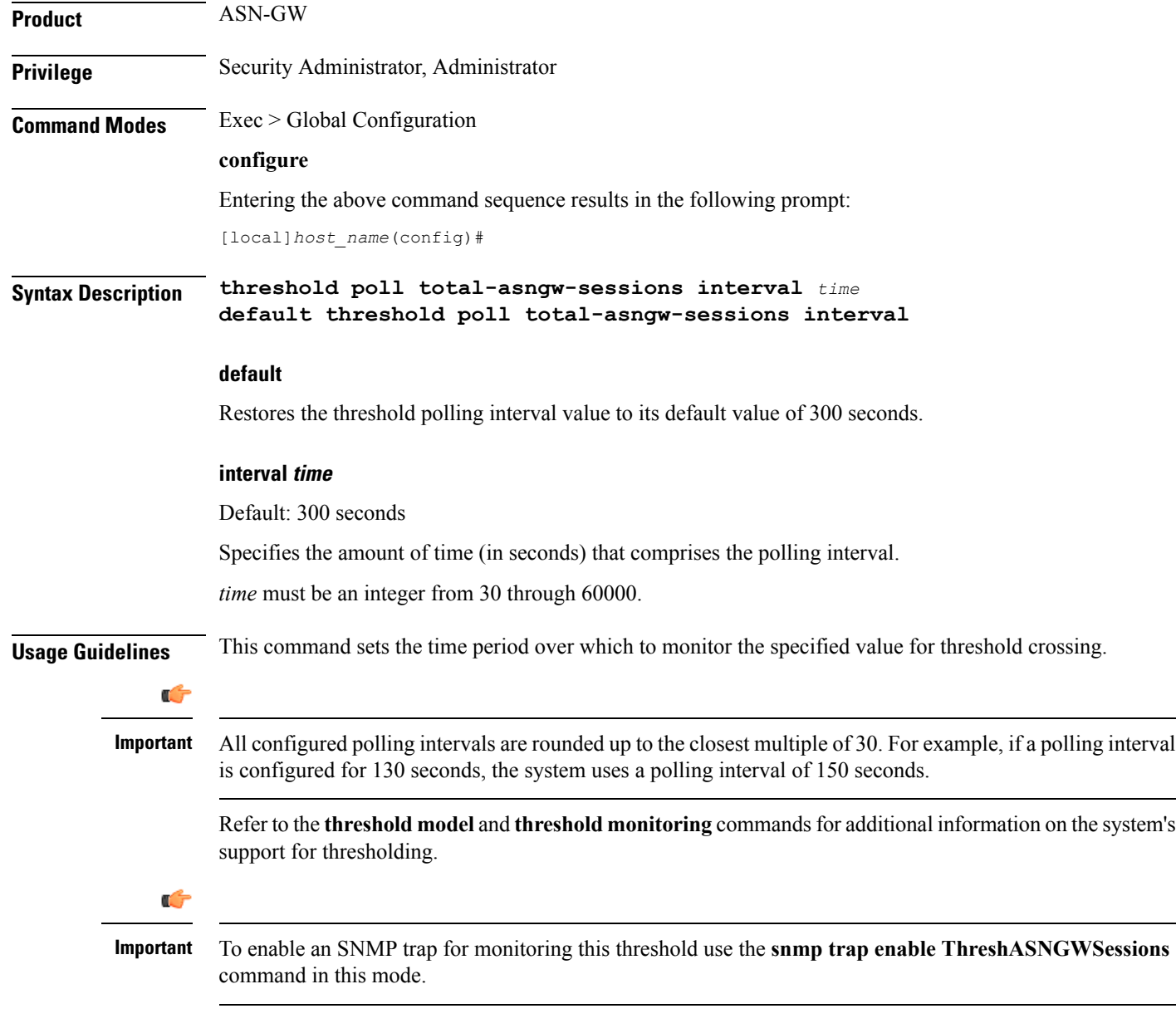

#### **Example**

The following command configures the polling interval for counting the total number of ASN-GW sessions across all the ASN-GW services on a system, to *600* seconds (10 minutes):

**threshold poll total-asngw-sessions interval 600**

### **threshold poll total-ggsn-sessions interval**

Configures the polling interval over which to count or measure the thresholding value for the total number of sessions across all the GGSN services on a system to trigger an alert or alarm.

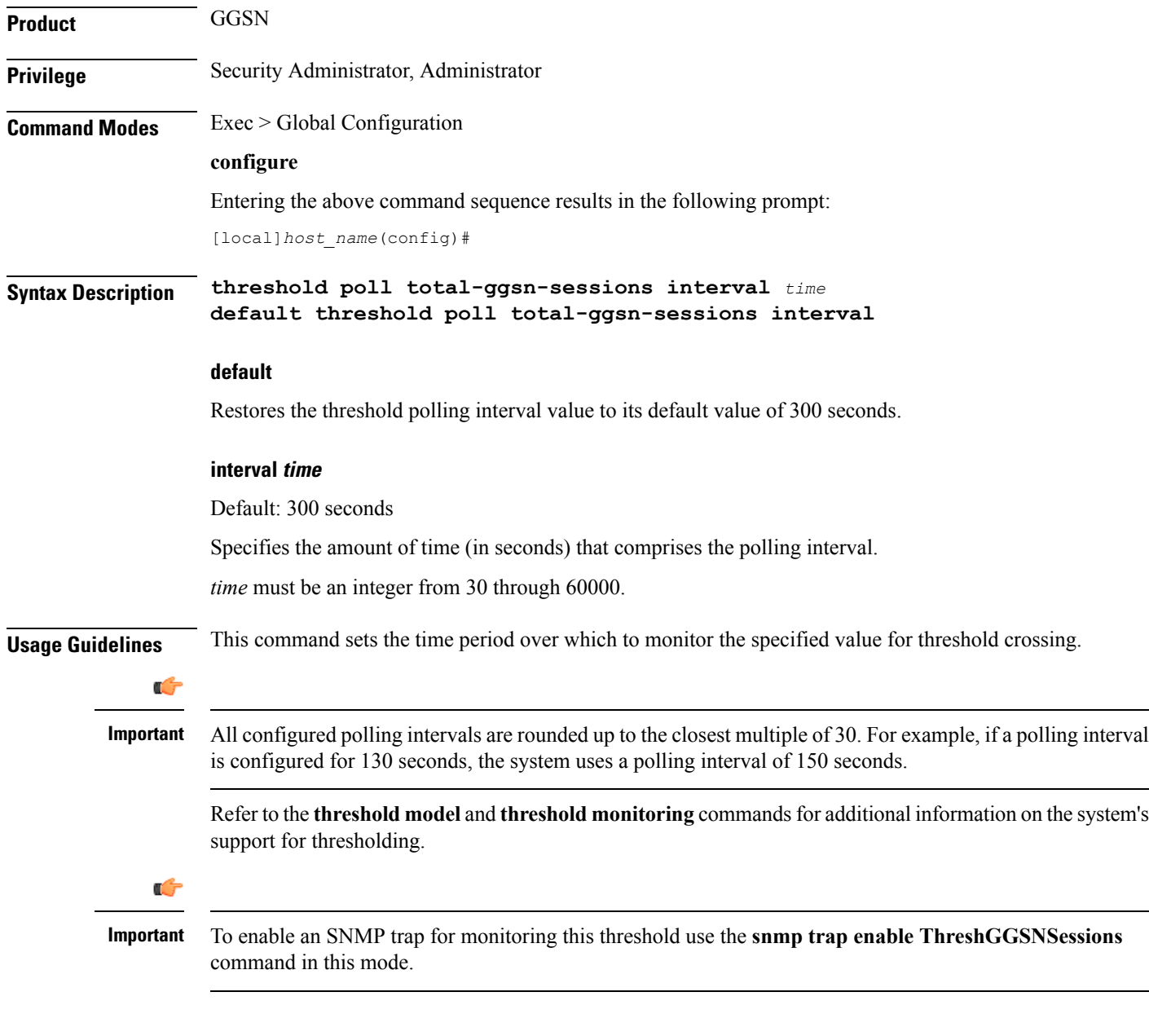

#### **Example**

The following command configures the polling interval for counting the total number of GGSN sessions across all the GGSN services on a system, to *600* seconds (10 minutes):

```
threshold poll total-ggsn-sessions interval 600
```
# **threshold poll total-gprs-pdp-sessions interval**

Configures the polling interval over which to count the total number of 2G-activated PDP contexts per GPRS sessions on the system.

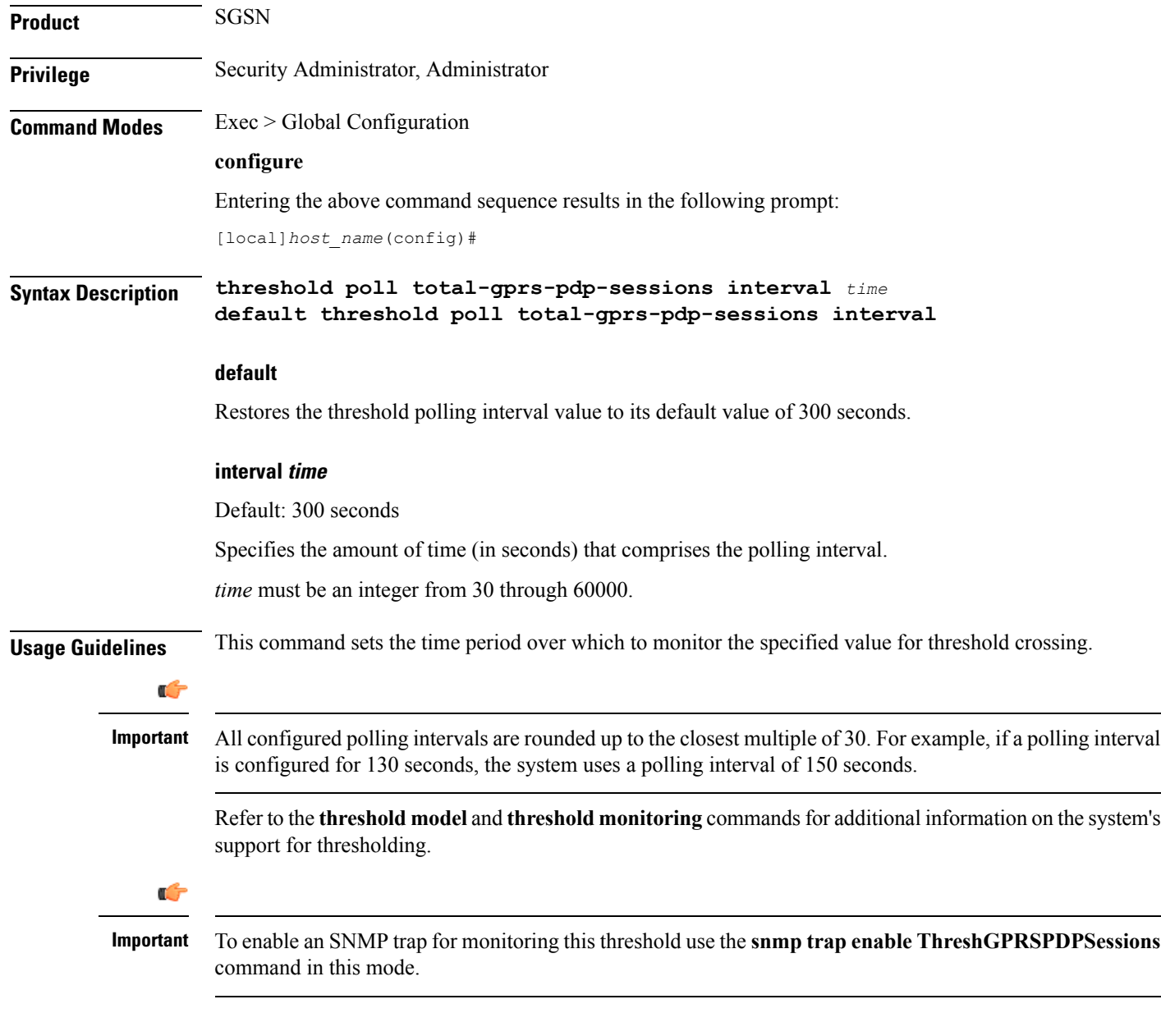

#### **Example**

The following command configures the polling interval for counting the total number of 2G-activated PDP contexts per GPRS sessions, to *600* seconds (10 minutes):

**threshold poll total-gprs-pdp-sessions interval 600**

### **threshold poll total-gprs-sessions interval**

Configures the polling interval over which to count the total number of 2G-attached subscribers on the system.

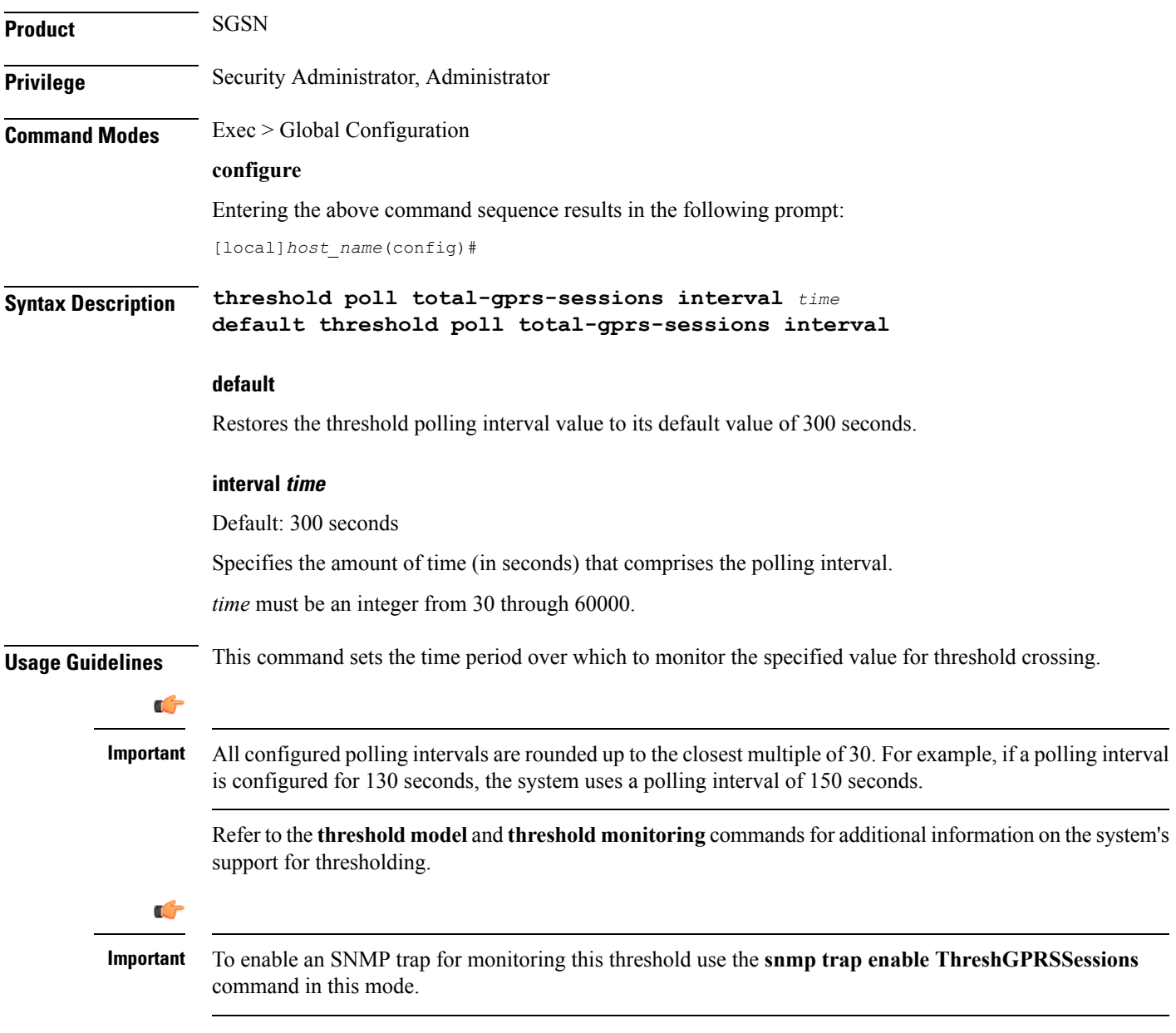

#### **Example**

The following command configures the polling interval for counting the total number of 2G-attached subscribers, to *600* seconds (10 minutes):

```
threshold poll total-gprs-sessions interval 600
```
### **threshold poll total-ha-sessions interval**

Configures the polling interval over which to count the total number of Home Agent (HA) sessions on the system.

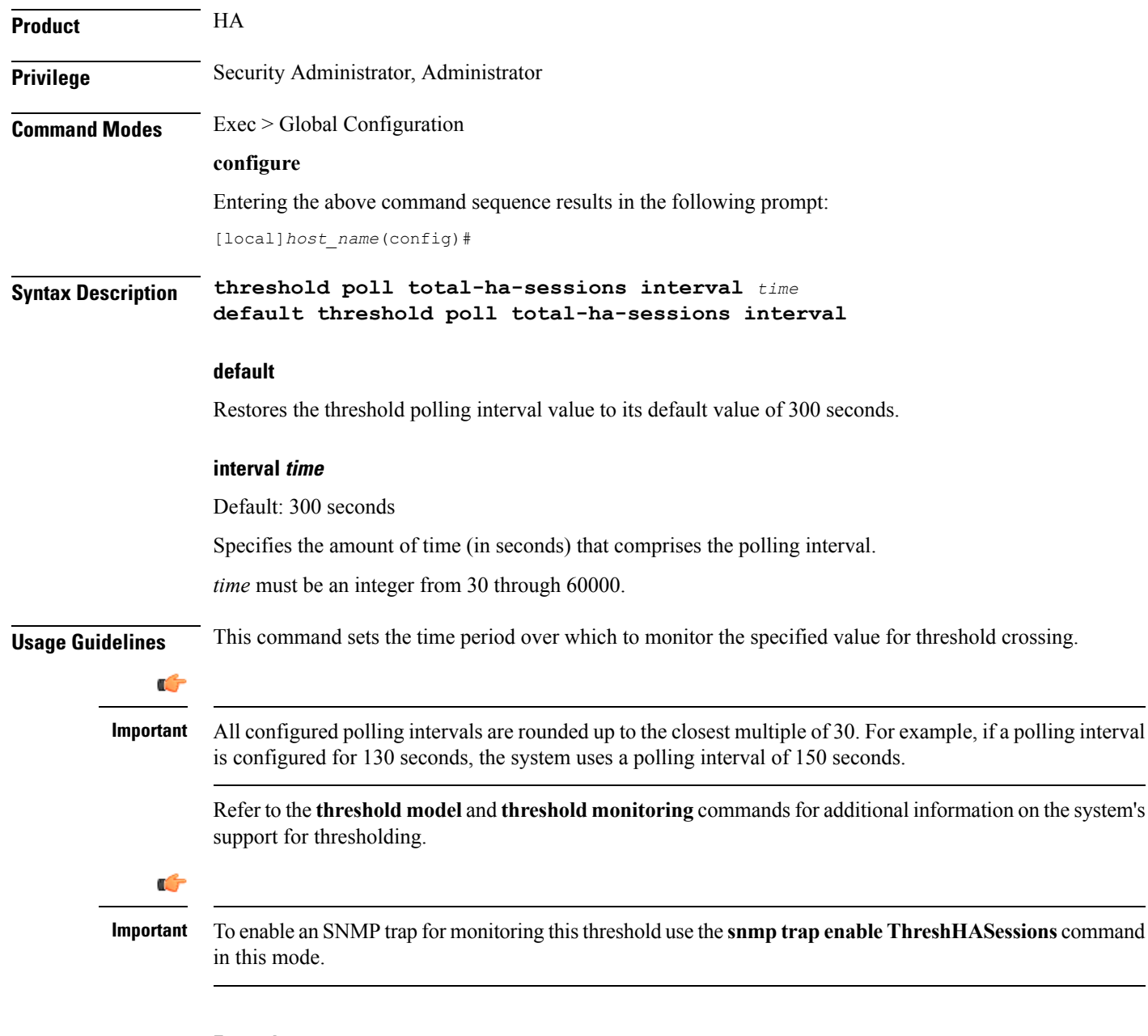

#### **Example**

The following command configures the polling interval for counting the total number of HA sessions on the system, to *600* seconds (10 minutes):

**threshold poll total-ha-sessions interval 600**

# **threshold poll total-henbgw-henb-sessions**

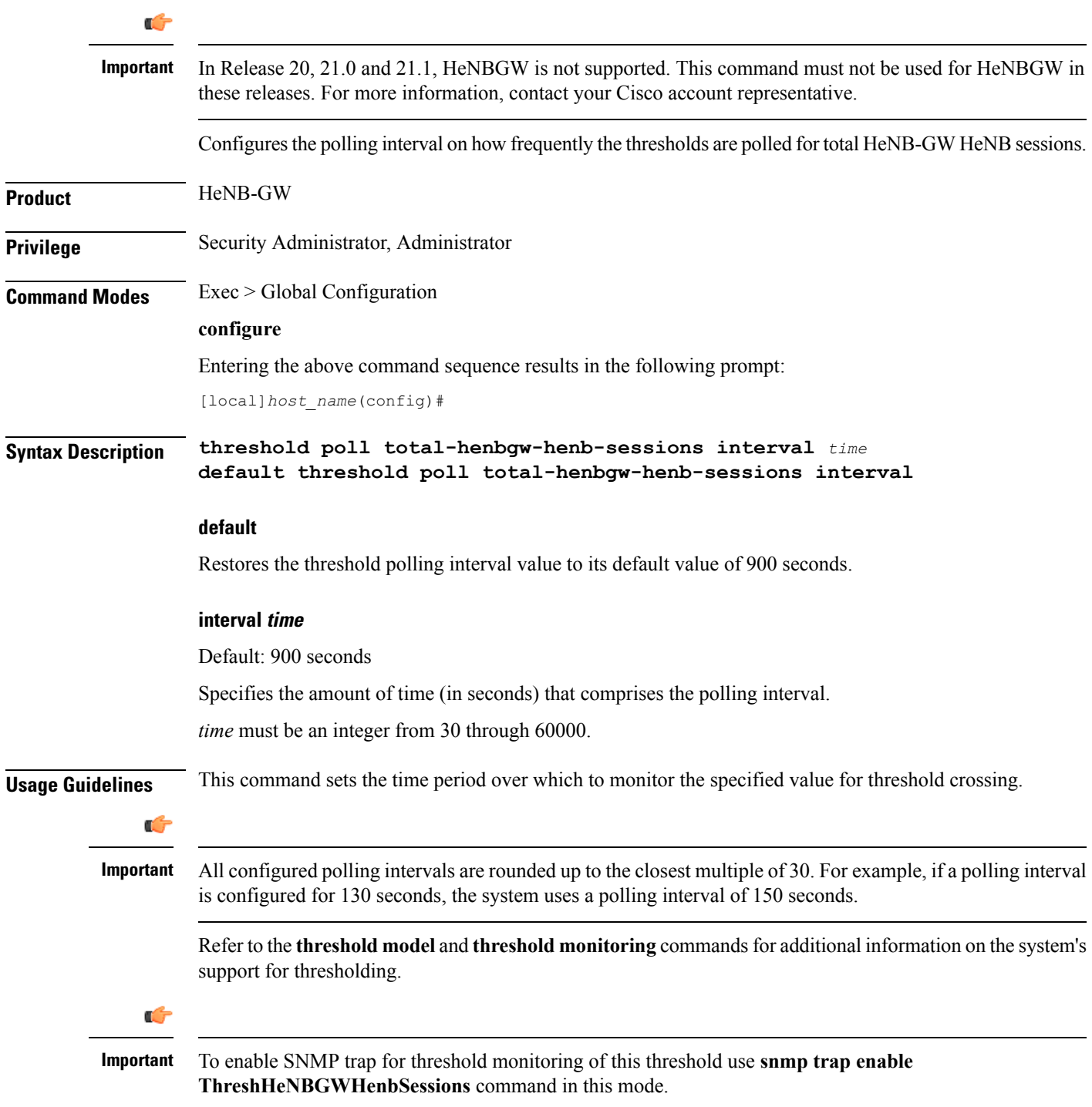

#### **Example**

The following command configures the polling interval to *600* seconds (10 minutes):

**threshold poll total-henbgw-henb-sessions interval 600**

# **threshold poll total-henbgw-ue-sessions**

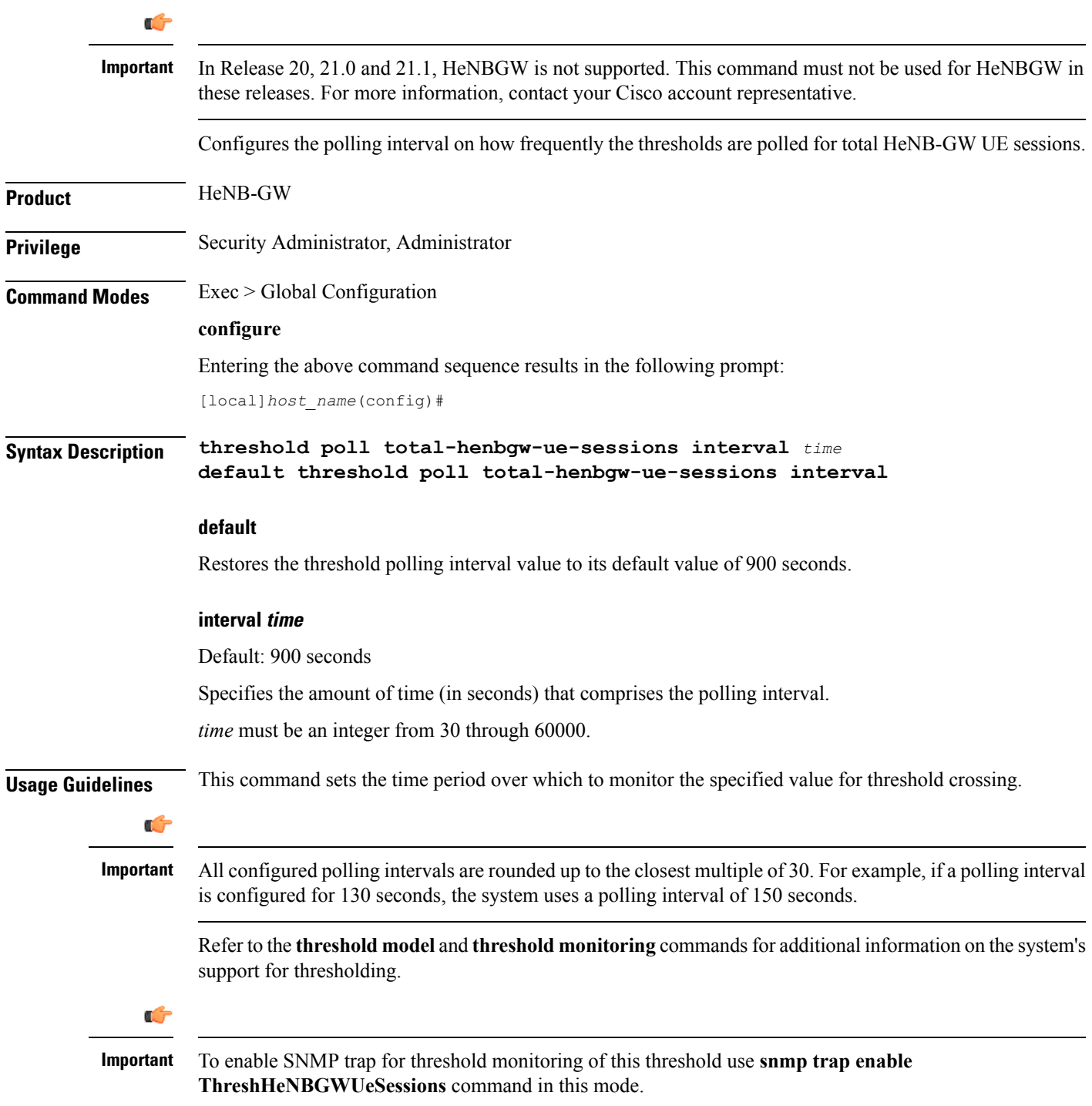

#### **Example**

The following command configures the polling interval to *600* seconds (10 minutes) for HeNB-GW UE sessions:

**threshold poll total-henbgw-henb-sessions interval 600**

# **threshold poll total-hnbgw-hnb-sessions**

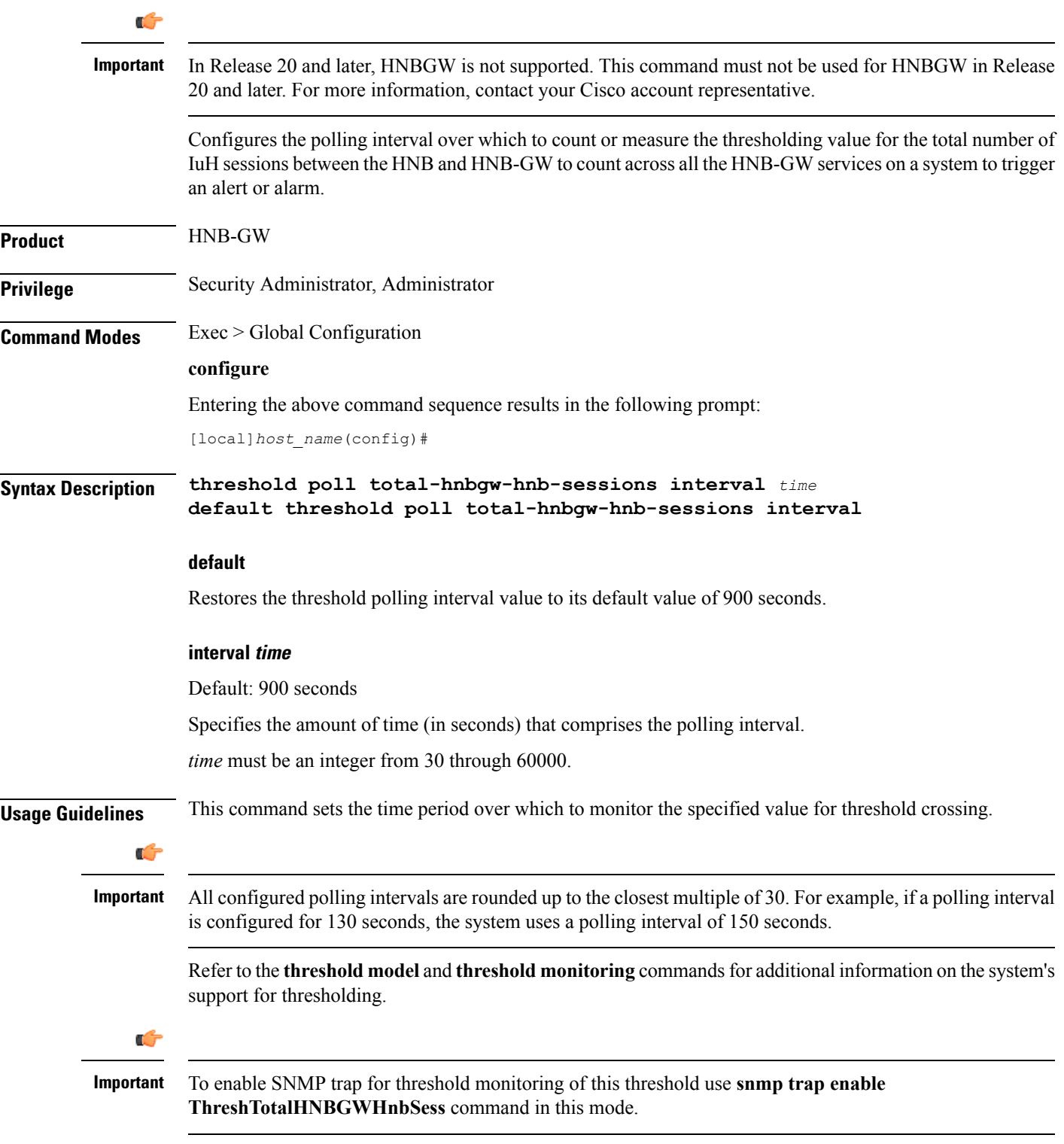

#### **Example**

The following command configures the polling interval for counting the total number of HNB sessions between HNB and HNB-GW across all the HNB-GW services on a system, to *600* seconds (10 minutes):

**threshold poll total-hnbgw-hnb-sessions interval 600**

# **threshold poll total-hnbgw-iu-sessions**

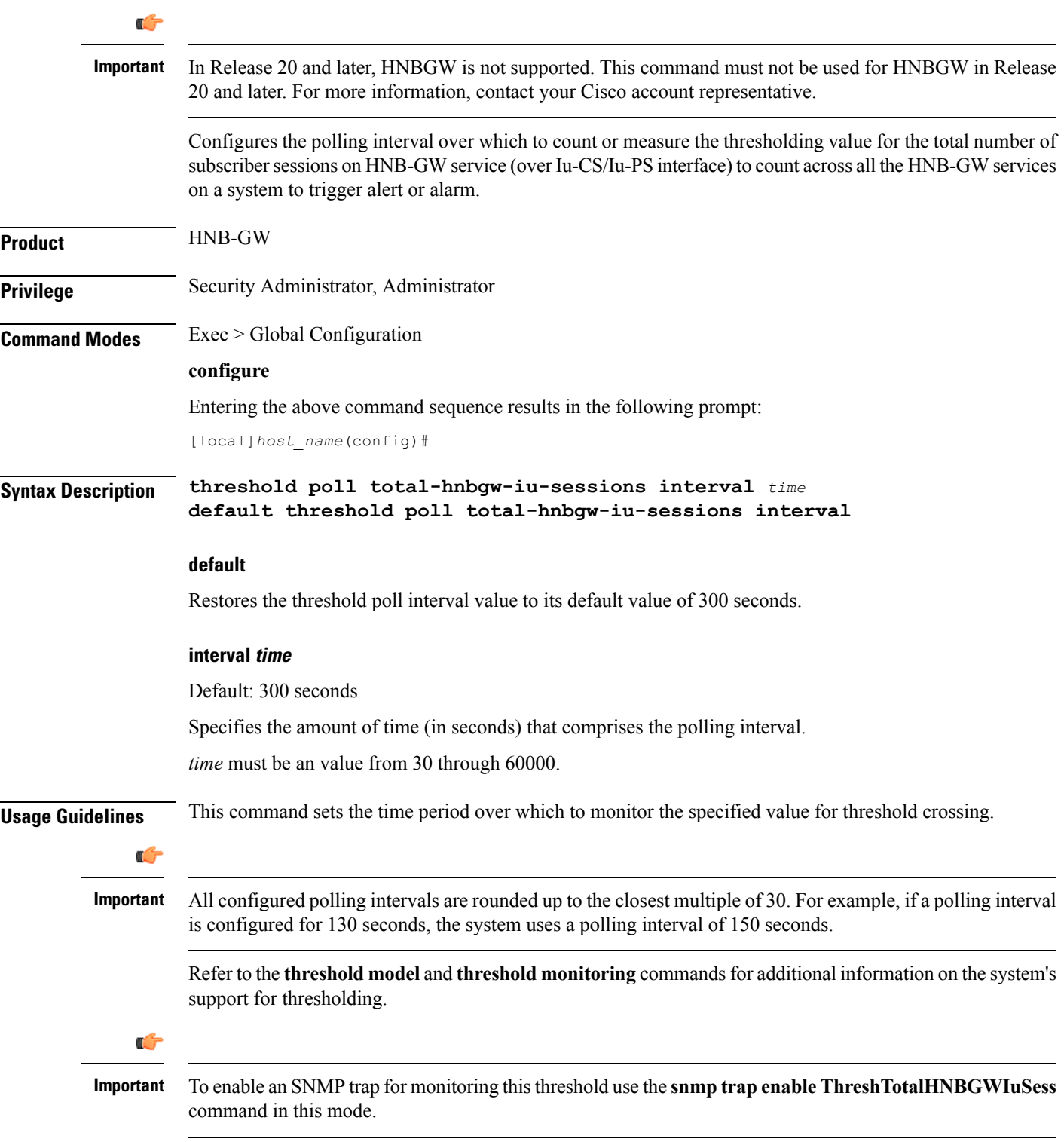

#### **Example**

The following command configures the polling interval for counting the total number of subscriber sessions across all the HNB-GW services on a system, to *600* seconds (10 minutes):

**threshold poll total-hnbgw-iu-sessions interval 600**

# **threshold poll total-hnbgw-ue-sessions**

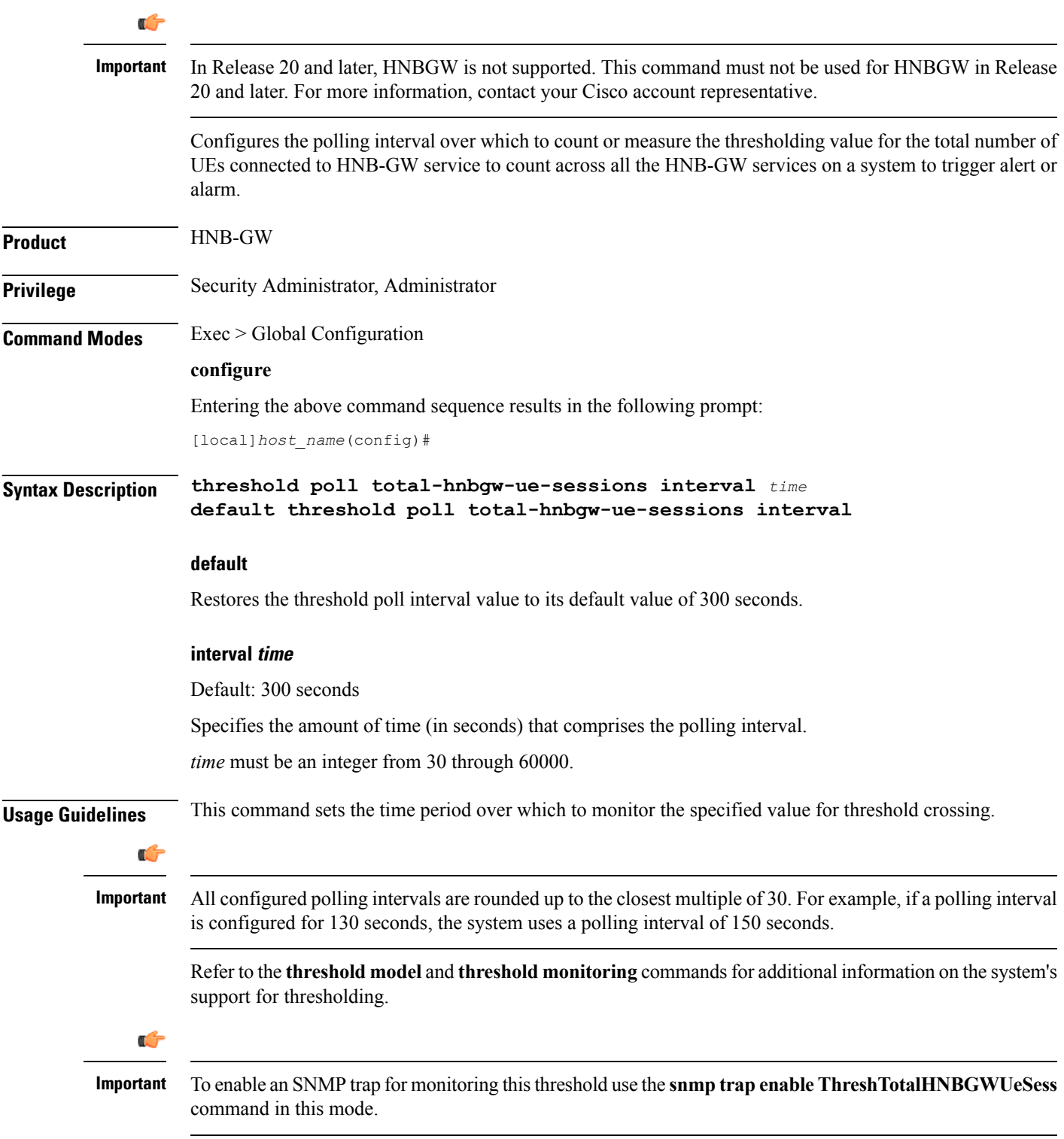

#### **Example**

The following command configures the polling interval for the total number of UEs connected to an HNB-GW service across all the HNB-GW services on a system, to *600* seconds (10 minutes):

**threshold poll total-hnbgw-ue-sessions interval 600**

### **threshold poll total-hsgw-sessions interval**

Configures the polling interval over which to count the total number of HRPD Serving Gateway (HSGW) sessions across all services in the system.

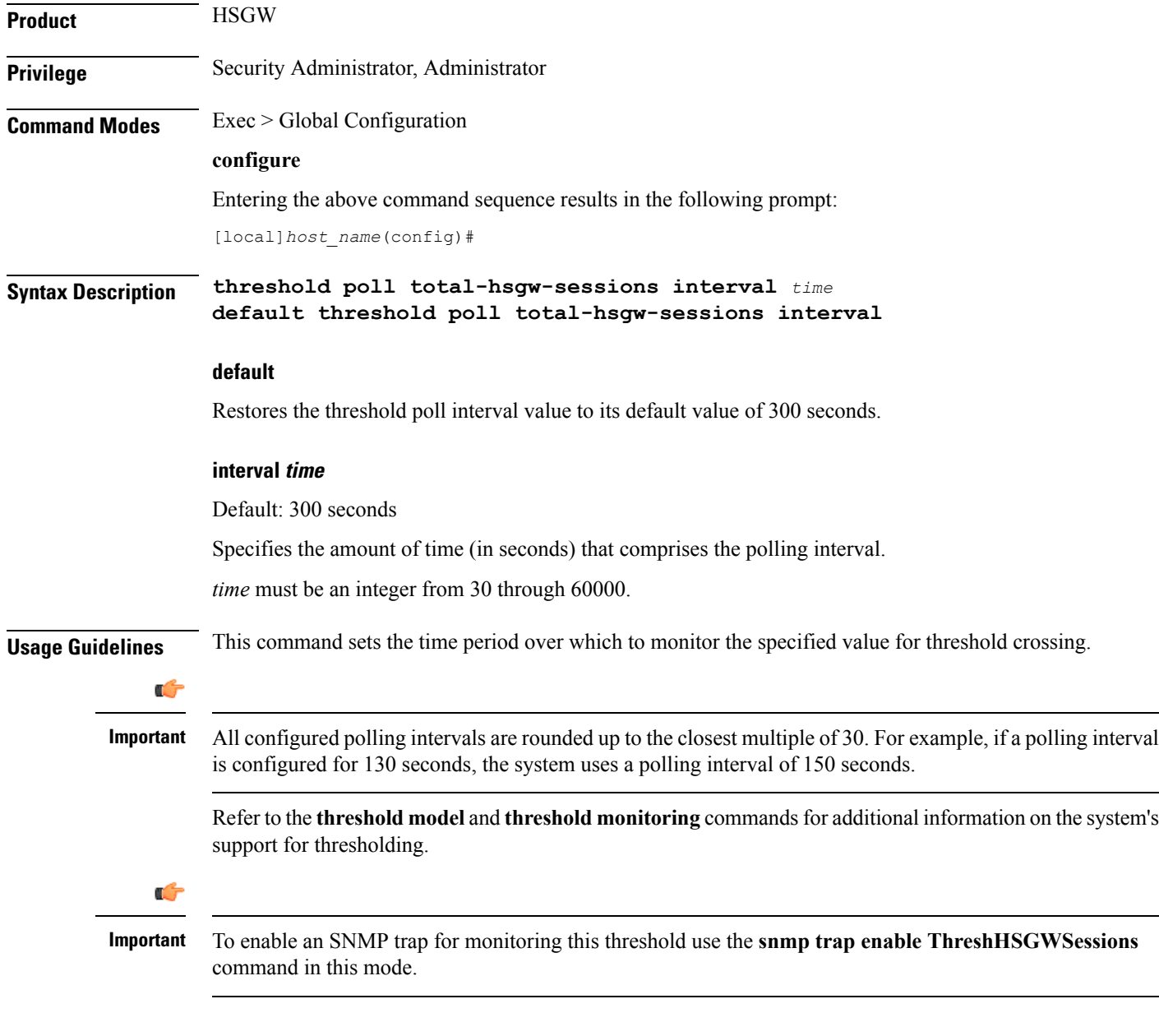

#### **Example**

The following command configures the polling interval for the total number of HSGW sessions across all the HSGW services on a system, to *600* seconds (10 minutes):

```
threshold poll total-hsgw-sessions interval 600
```
# **threshold poll total-lma-sessions interval**

Configures the polling interval over which to count the total number of Local Mobility Anchor (LMA) sessions across all services in the system.

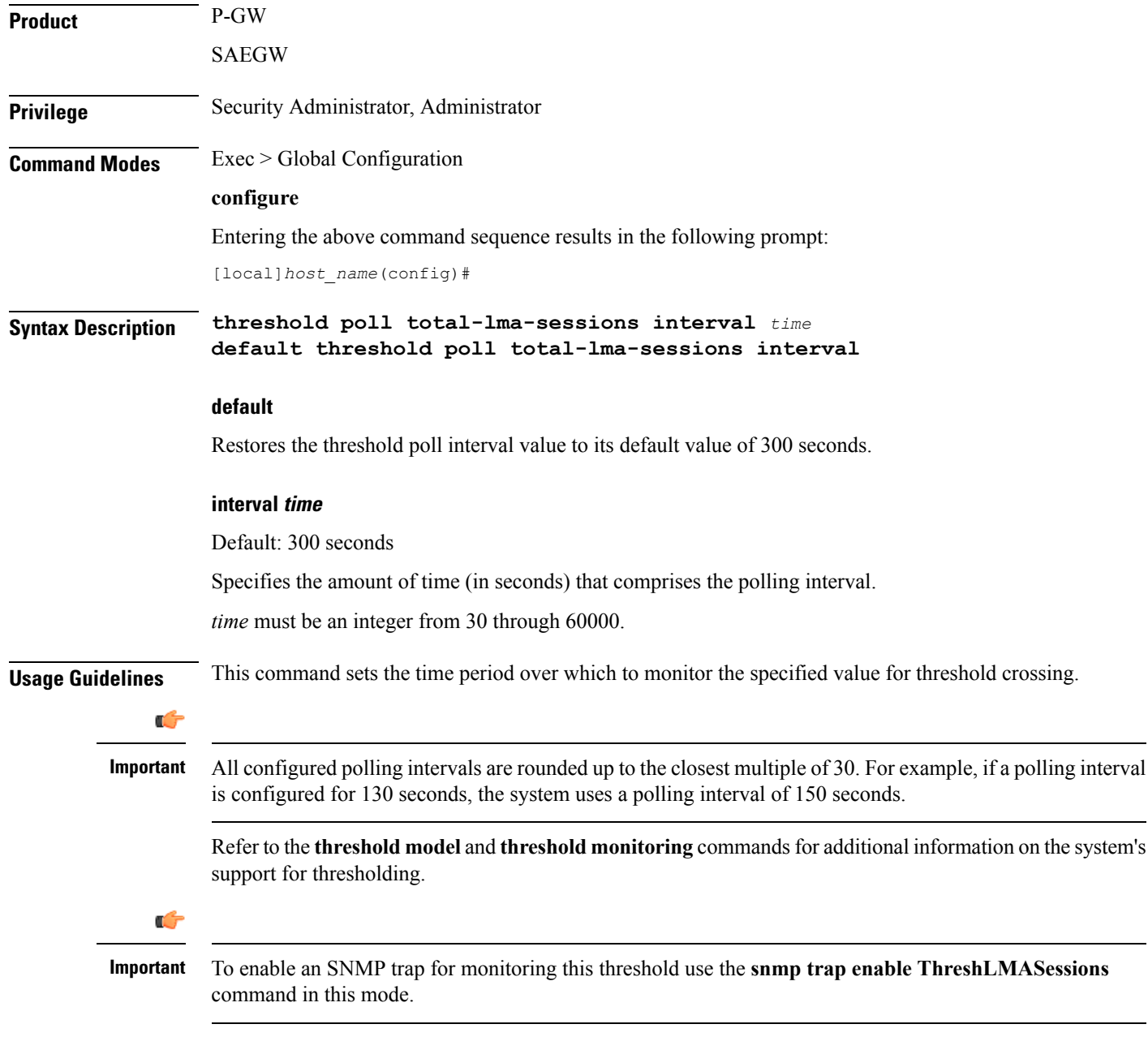

#### **Example**

The following command configures the polling interval for the total number of LMA sessions across all the LMA sessions on a system, to *600* seconds (10 minutes):

**threshold poll total-lma-sessions interval 600**

# **threshold poll total-lns-sessions interval**

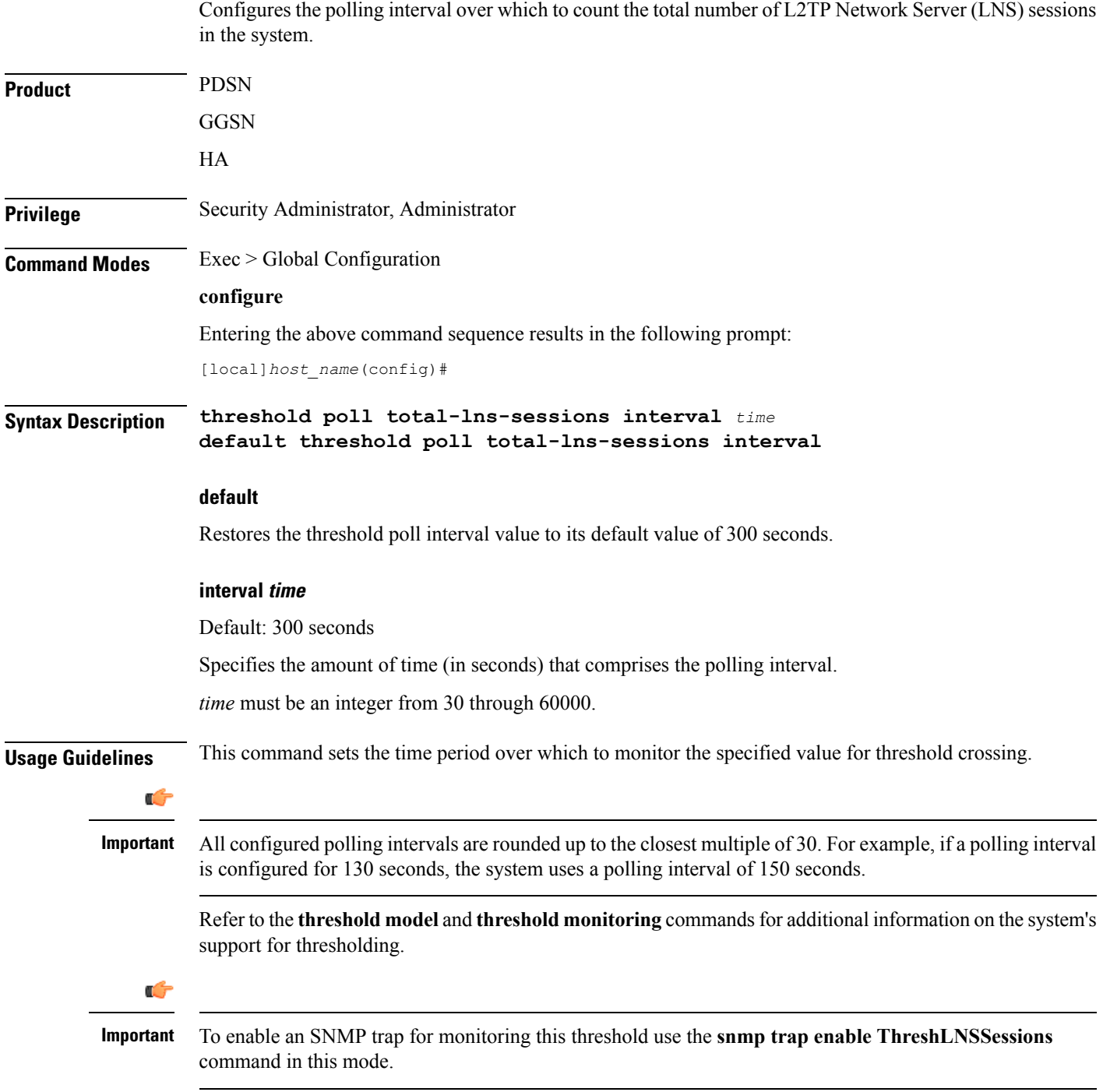

#### **Example**

The following command configures the polling interval for the total number of LNS sessions across all the LNS sessions on a system, to *600* seconds (10 minutes):

**threshold poll total-lns-sessions interval 600**

# **threshold poll total-mme-sessions**

Configures the polling interval over which to count or measure the thresholding value for MME sessions on the system.

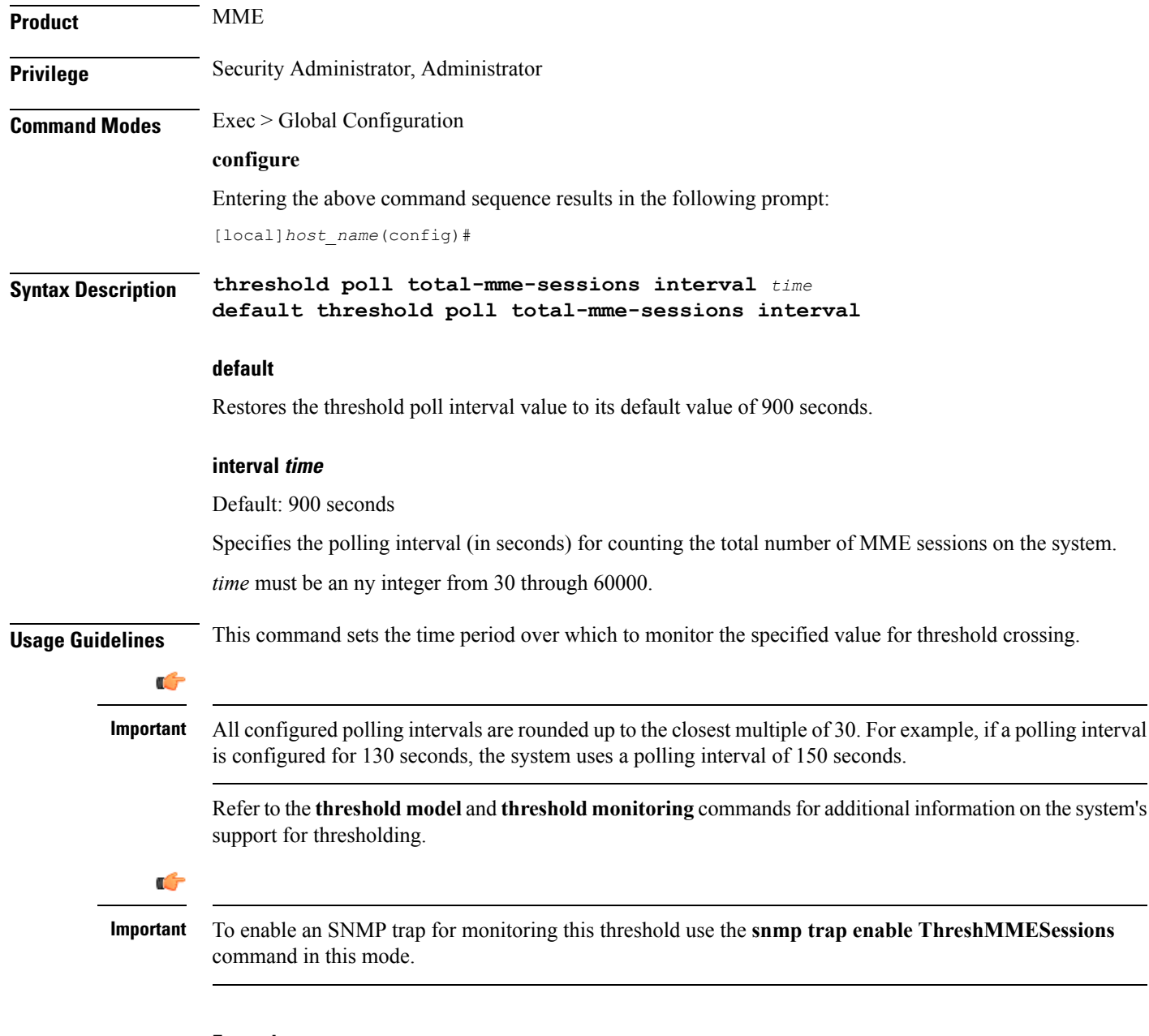

#### **Example**

The following command configures the polling interval for the total MME session threshold polling duration value to *600* seconds (10 minutes):

**threshold poll total-mme-sessions interval 600**

### **threshold poll total-pdsn-sessions interval**

Configures the polling interval over which to count the total number of Packet Data Serving Node (PDSN) sessions in the system.

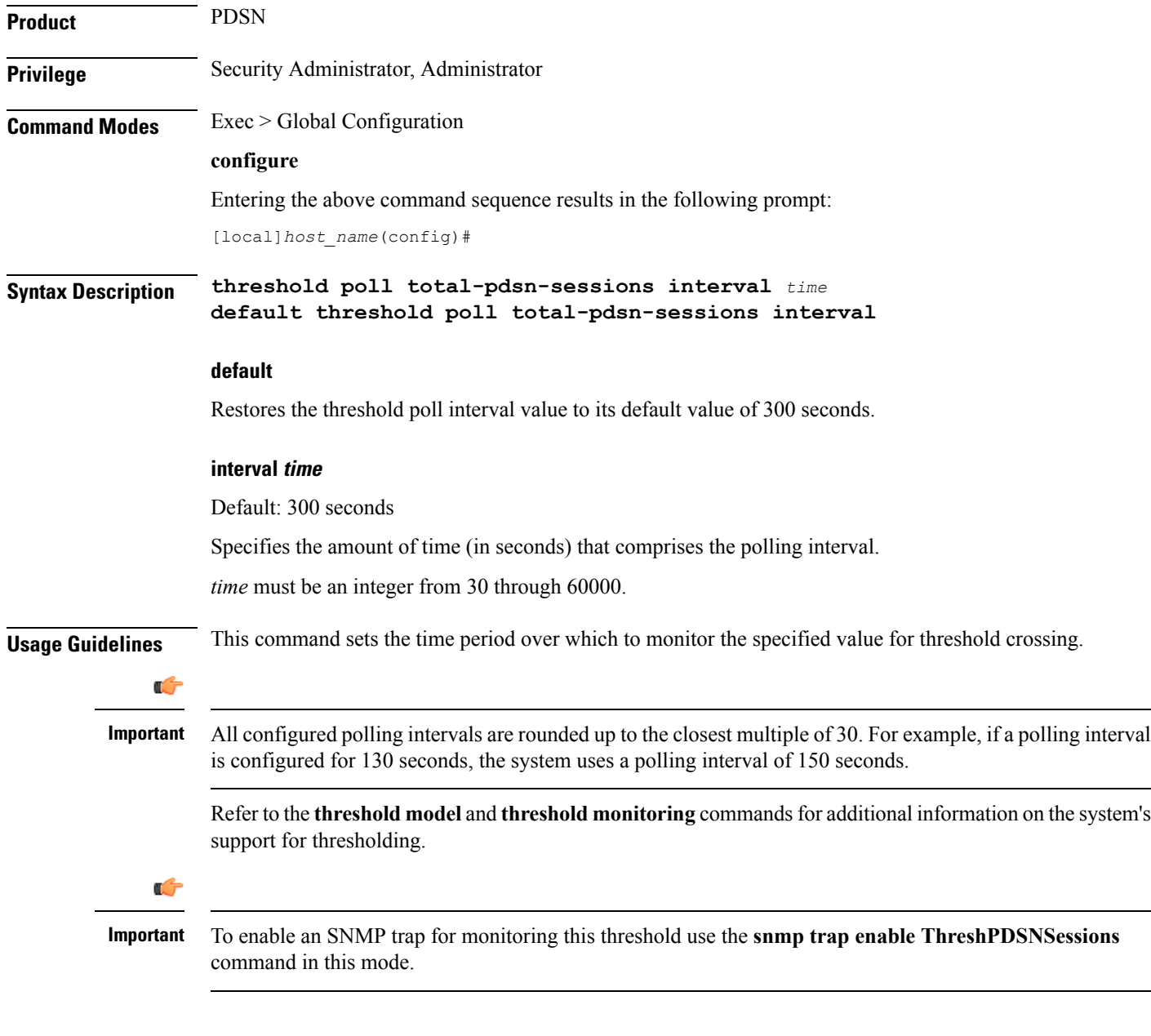

#### **Example**

The following command configures the polling interval for the total number of PDSN sessions across all the PDSN sessions on a system, to *600* seconds (10 minutes):

```
threshold poll total-pdsn-sessions interval 600
```
### **threshold poll total-pgw-sessions interval**

Configures the polling interval over which to count the total number of Packet Data Network Gateway (P-GW) sessions across all services in the system. **Product** P-GW SAEGW **Privilege** Security Administrator, Administrator **Command Modes** Exec > Global Configuration **configure** Entering the above command sequence results in the following prompt: [local]*host\_name*(config)# **Syntax Description threshold poll total-pgw-sessions interval** *time* **default threshold poll total-pgw-sessions interval default** Restores the threshold poll interval value to its default value of 300 seconds. **interval time** Default: 300 seconds Specifies the amount of time (in seconds) that comprises the polling interval. *time* must be an integer from 30 through 60000. **Usage Guidelines** This command sets the time period over which to monitor the specified value for threshold crossing. Ú **Important** All configured polling intervals are rounded up to the closest multiple of 30.For example, if a polling interval is configured for 130 seconds, the system uses a polling interval of 150 seconds. Refer to the **threshold model** and **threshold monitoring** commandsfor additional information on the system's support for thresholding. Ú **Important** To enable an SNMP trap for monitoring this threshold use the **snmp trap enable ThreshPGWSessions** command in this mode.

#### **Example**

The following command configures the polling interval for the total number of P-GW sessions across all the P-GW sessions on a system, to *600* seconds (10 minutes):

**threshold poll total-pgw-sessions interval 600**

### **threshold poll total-saegw-sessions interval**

Configures the polling interval over which to count the total number of System Architecture Evolution Gateway (SAEGW) sessions across all services in the system. **Product** SAEGW **Privilege** Security Administrator, Administrator **Command Modes** Exec > Global Configuration **configure** Entering the above command sequence results in the following prompt: [local]*host\_name*(config)# **Syntax Description threshold poll total-saegw-sessions interval** *time* **default threshold poll total-saegw-sessions interval default** Restores the threshold poll interval value to its default value of 300 seconds. **interval time** Default: 300 seconds Specifies the amount of time (in seconds) that comprises the polling interval. *time* must be an integer from 30 through 60000. **Usage Guidelines** This command sets the time period over which to monitor the specified value for threshold crossing. Œ **Important** All configured polling intervals are rounded up to the closest multiple of 30.For example, if a polling interval is configured for 130 seconds, the system uses a polling interval of 150 seconds. Refer to the **threshold model** and **threshold monitoring** commandsfor additional information on the system's support for thresholding. **Example**

The following command configures the polling interval for the total number of SAEGW sessions on a system, to *600* seconds (10 minutes):

**threshold poll total-saegw-sessions interval 600**

### **threshold poll total-sgsn-pdp-sessions interval**

Configures the polling interval over which to count the total number of PDP contexts for all Serving GPRS Support Node (SGSN) sessions in the system. **Product** SGSN **Privilege** Security Administrator, Administrator **Command Modes** Exec > Global Configuration **configure** Entering the above command sequence results in the following prompt: [local]*host\_name*(config)# **Syntax Description threshold poll total-sgsn-pdp-sessions interval** *time* **default threshold poll total-sgsn-pdp-sessions interval**

#### **default**

### Restores the threshold poll interval value to its default value of 300 seconds. **interval time** Default: 300 seconds Specifies the amount of time (in seconds) that comprises the polling interval. *time* must be an integer from 30 through 60000. **Usage Guidelines** This command sets the time period over which to monitor the specified value for threshold crossing. Œ **Important** All configured polling intervals are rounded up to the closest multiple of 30.For example, if a polling interval is configured for 130 seconds, the system uses a polling interval of 150 seconds. Refer to the **threshold model** and **threshold monitoring** commandsfor additional information on the system's support for thresholding. Ú **Important** To enable an SNMP trap for monitoring this threshold use the **snmp trap enable ThreshSGSNPDPSessions**

#### **Example**

command in this mode.

The following command configures the polling interval for the total number of PDP contexts across all the SGSN sessions on a system, to *600* seconds (10 minutes):

```
threshold poll total-sgsn-pdp-sessions interval 600
```
# **threshold poll total-sgsn-sessions interval**

Configures the polling interval over which to count the total number of SGSN sessions in the system.

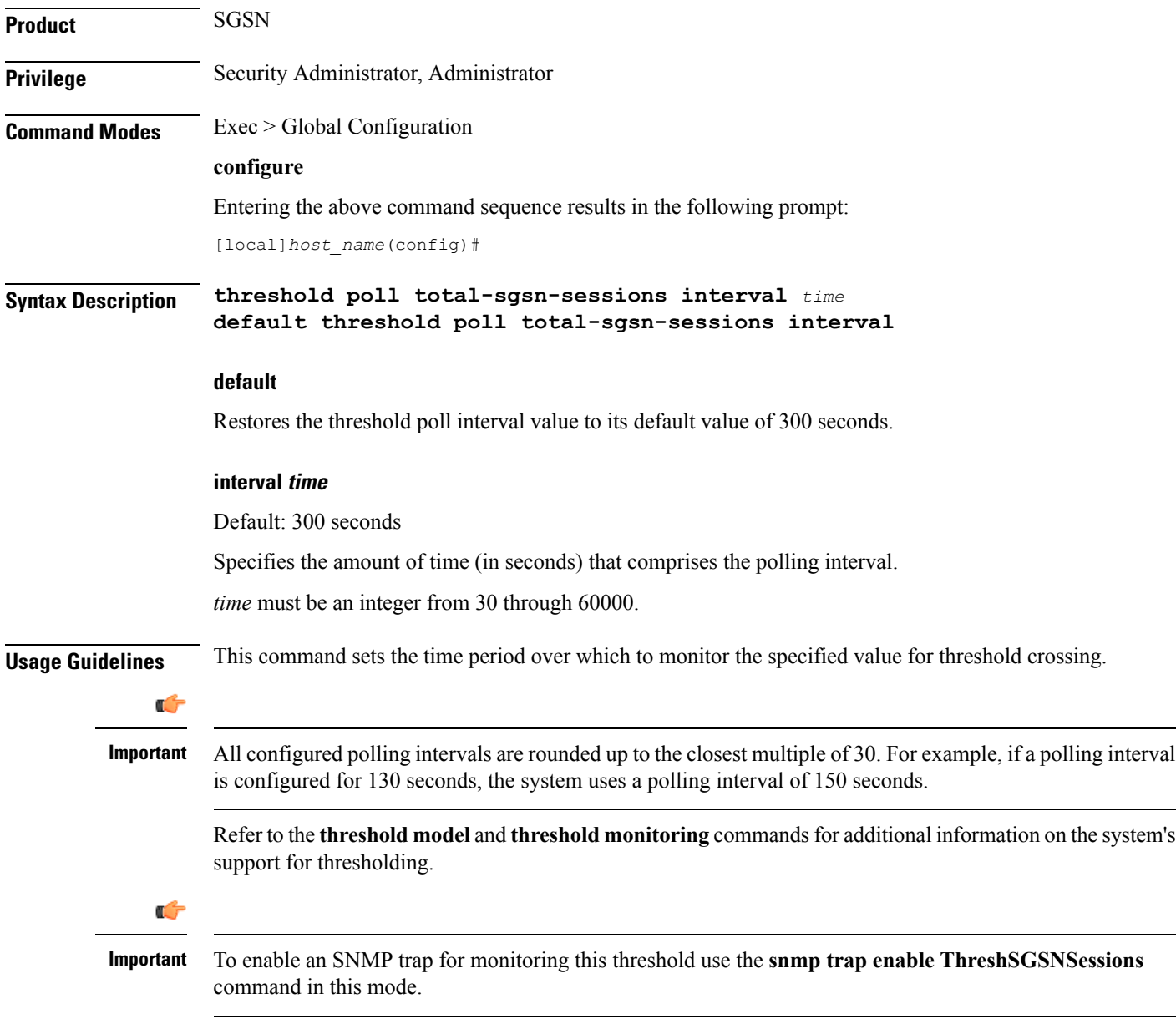

#### **Example**

The following command configures the polling interval for the total number of SGSN sessions on a system, to *600* seconds (10 minutes):

```
threshold poll total-sgsn-sessions interval 600
```
### **threshold poll total-sgw-sessions interval**

Configures the polling interval over which to count the total number of Serving Gateway (S-GW) sessions across all services in the system.

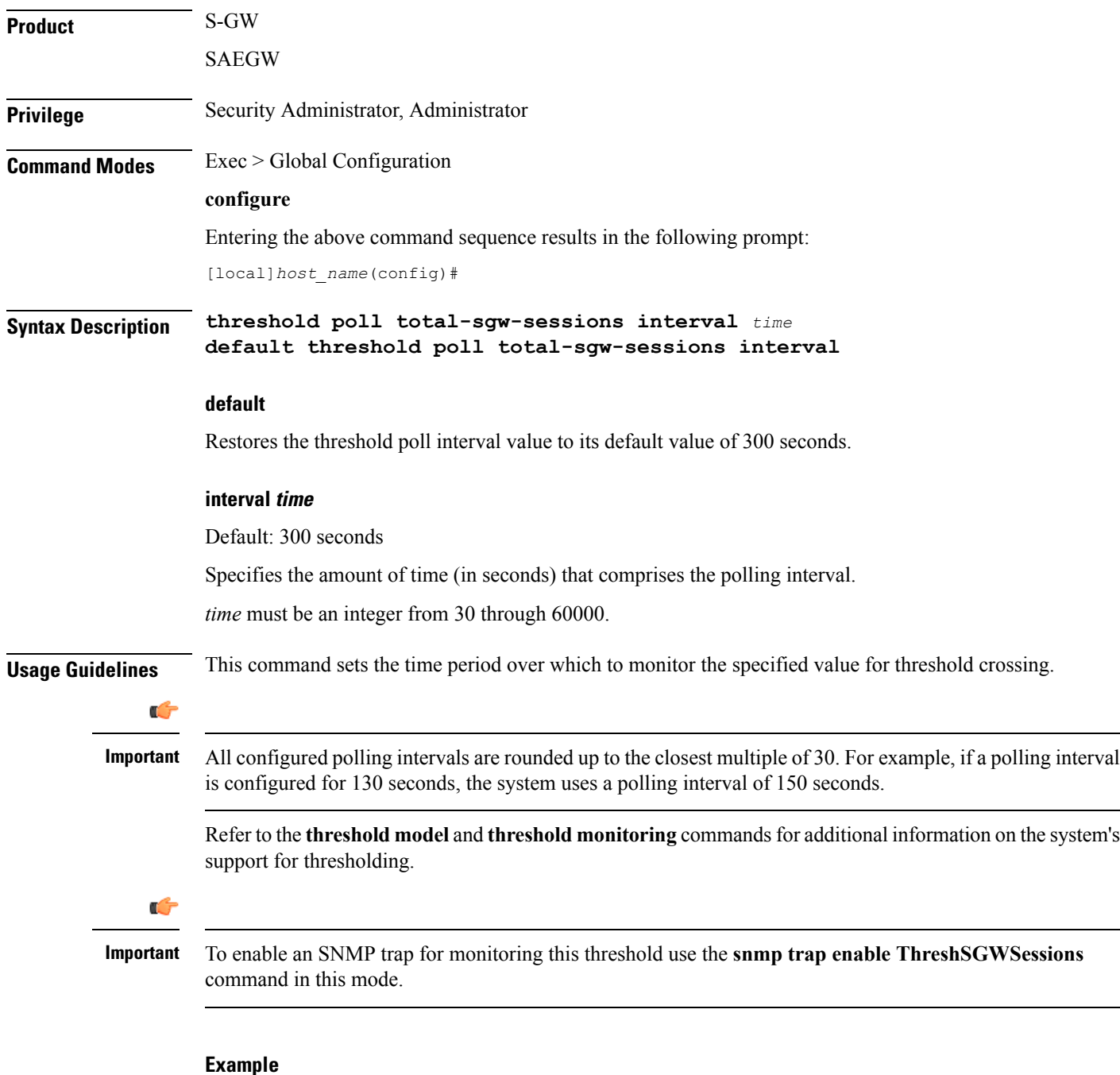

The following command configures the polling interval for the total number of S-GW sessions on a system, to *600* seconds (10 minutes):

**threshold poll total-sgw-sessions interval 600**
## **threshold poll total-subscriber interval**

Configures the polling interval over which to count the total number of subscriber sessions across all services in the system.

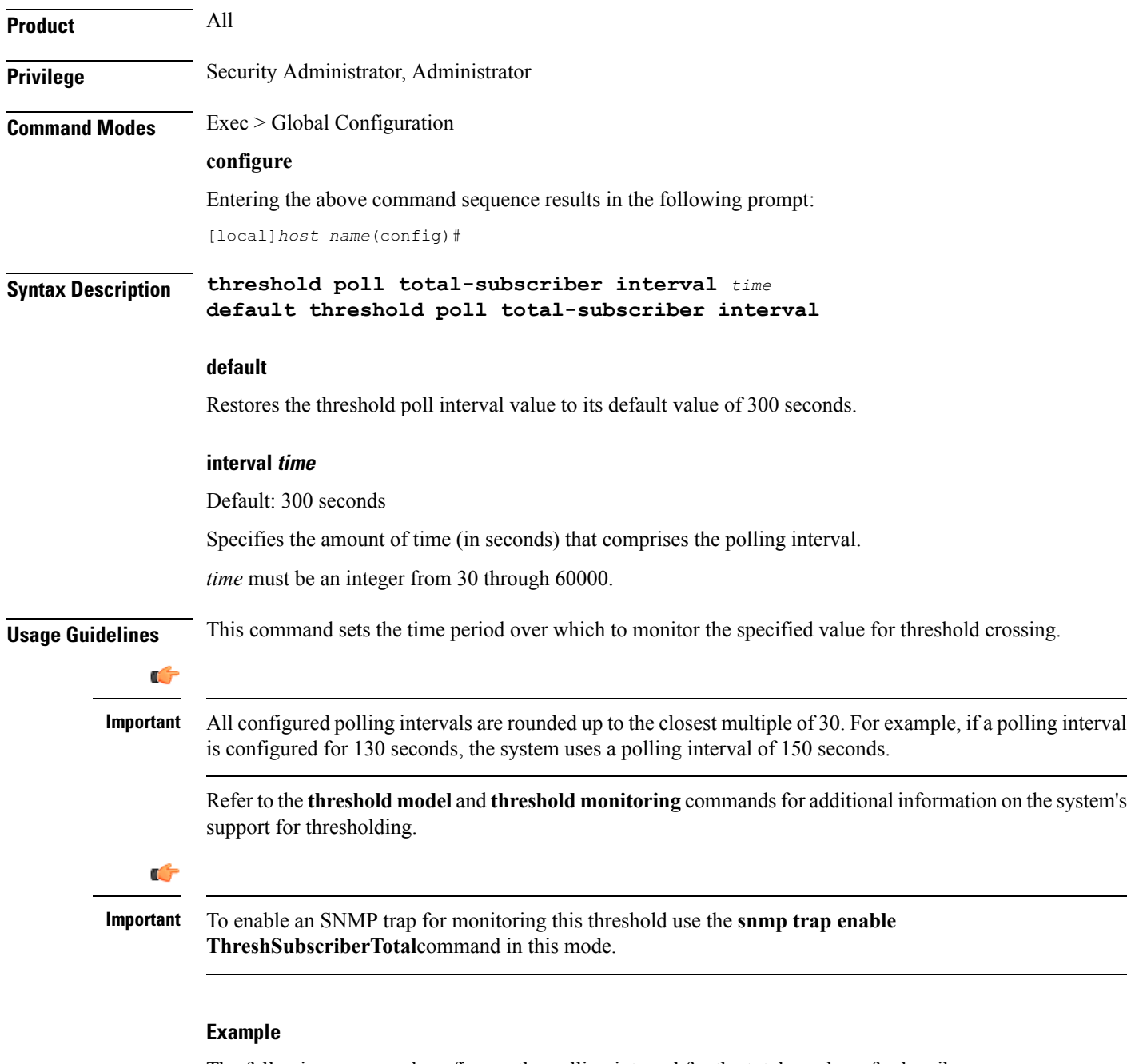

The following command configures the polling interval for the total number of subscribers on a system, to *600* seconds (10 minutes):

**threshold poll total-subscriber interval 600**

## **threshold poll total-volume interval**

The new CLI command is added to configure the volume monitoring window duration during which the threshold is checked.

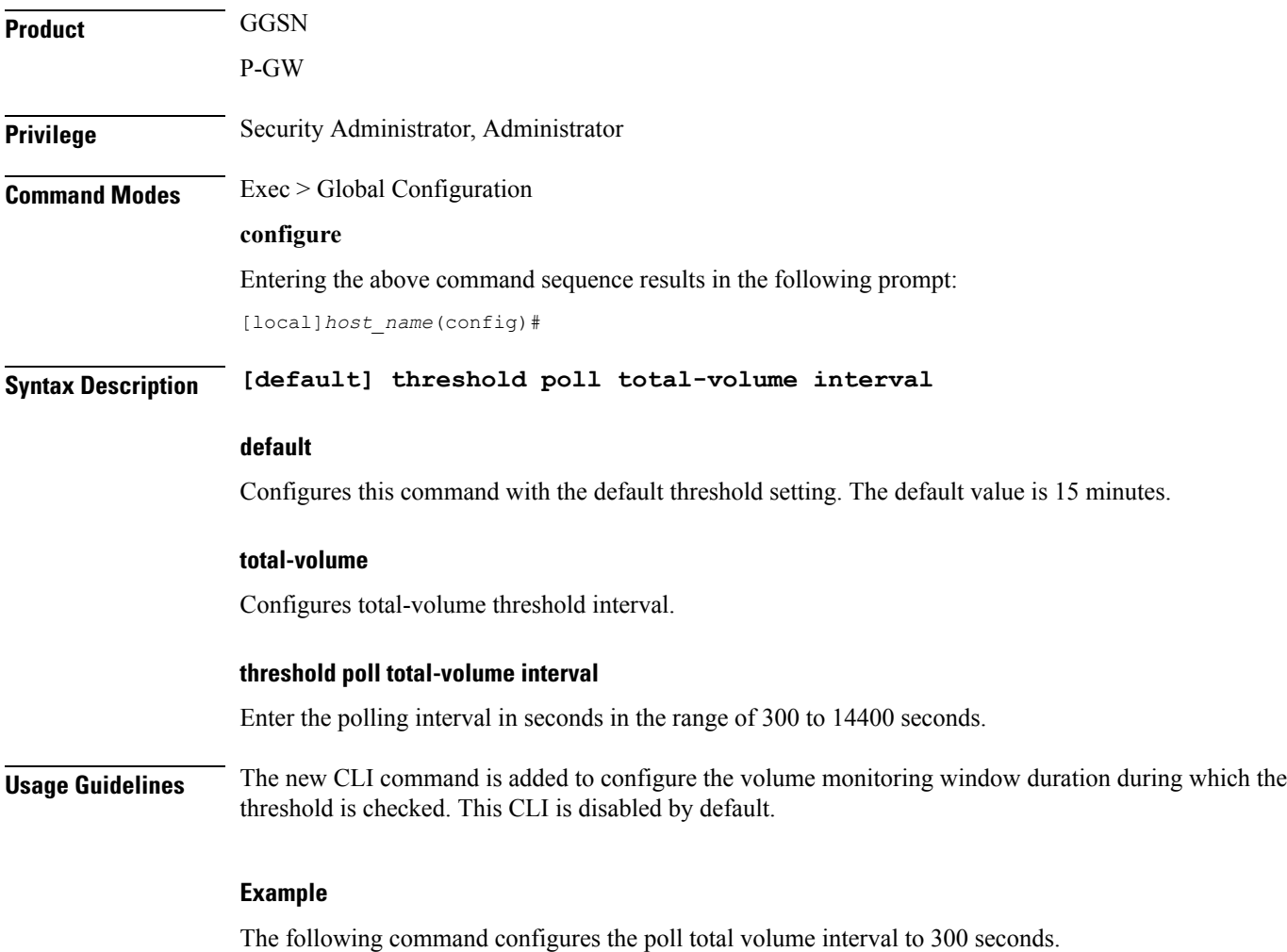

**threshold poll total-volume interval 300**